ФЕДЕРАЛЬНОЕ АГЕНТСТВО ЖЕЛЕЗНОДОРОЖНОГО ТРАНСПОРТА

Улан-Удэнский колледж железнодорожного транспорта -

филиал Федерального государственного бюджетного образовательного учреждения высшего образования «Иркутский государственный университет путей сообщения» (УУКЖТ ИрГУПС)

# **ФОНД ОЦЕНОЧНЫХ СРЕДСТВ ПО ПРОФЕССИОНАЛЬНОМУ МОДУЛЮ**

## **ПМ.01 БРОНИРОВАНИЕ И ПРОДАЖА ПЕРЕВОЗОК И УСЛУГ**

## программы подготовки специалистов среднего звена (ППССЗ) по специальности СПО

43.02.06 Сервис на транспорте (по видам транспорта)

*Базовая подготовка среднего профессионального образования*

*Очная форма обучения на базе основного общего образования / среднего общего образования* 

Улан Удэ - 2022

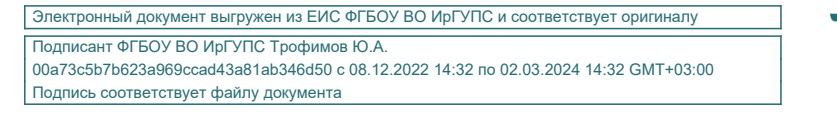

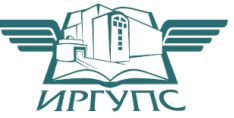

Фонд оценочных средств разработан на основе Федерального государственного образовательного стандарта среднего профессионального образования по специальности 43.02.06 Сервис на транспорте (по видам транспорта) (базовая подготовка) программы профессионального модуля ПМ.01 Бронирование и продажа перевозок и услуг

РАССМОТРЕНО

СОГЛАСОВАНО

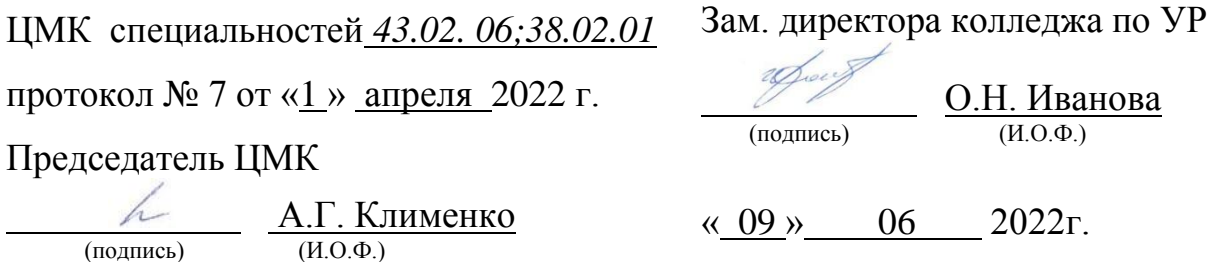

## СОГЛАСОВАНО

Зам. директора колледжа по ПО

 П.М. Дмитриев (подпись) (И.О.Ф.)

« 09 » 06 2022г.

Разработчик:

*Хурхесова Т. Е*., преподаватель МДК.01.01 УУКЖТ;

*Тимофеев В. В*., преподаватель высшей квалификационной категории УУКЖТ

Эксперты от работодателя:

*Мясникова О.В.* – Заместитель начальника Улан-Удэнского агентства фирменного транспортного обслуживания Восточно-Сибирского территориального центра фирменного транспортного обслуживания структурное подразделение центра фирменного транспортного обслуживания – филиала ОАО «РЖД»

# **Содержание**

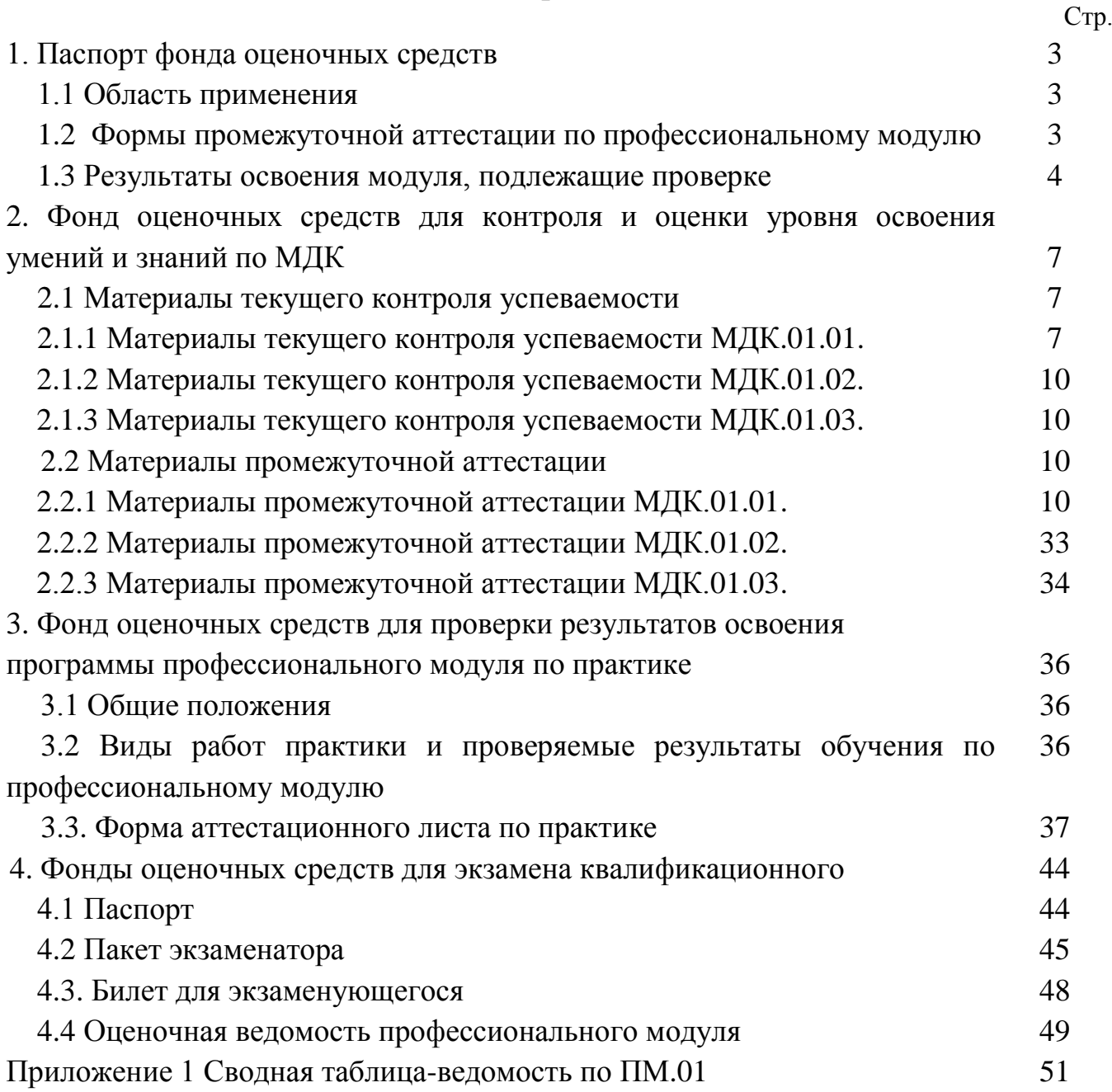

## **1. Паспорт фонда оценочных средств**

### **1.1 Область применения**

ФОС предназначен для проверки результатов освоения профессионального модуля программы подготовки специалистов среднего звена (ППССЗ) по специальности 43. 02. 06 Сервис на транспорте (по видам транспорта) в части овладения видом профессиональной деятельности (ВПД) Бронирование и продажа перевозок и услуг.

ФОС включает контрольные материалы для проведения текущего контроля успеваемости и промежуточной аттестации в форме экзамена по МДК.01.01, дифференцированного зачета по МДК.01.02, и дифференцированного зачета по МДК.01.03.

ФОС разработаны на основании:

- ФГОС СПО по специальности 43.02.06 Сервис на транспорте (по видам транспорта);

рабочей учебной программы профессионального модуля ПМ.01 Бронирование и продажа перевозок и услуг.

Результатом освоения профессионального модуля (ПМ) является готовность обучающегося к выполнению вида профессиональной деятельности Бронирование и продажа перевозок и услуг и составляющих его профессиональных компетенций, а также общие компетенции, формирующиеся в процессе освоения ППССЗ в целом.

Формой аттестации по ПМ.01 является экзамен квалификационный. Итогом экзамена квалификационного является оценка.

Формы контроля и оценивания элементов ПМ:

по МДК – оценивание уровня знаний и умений;

по практике – проверка приобретенного практического опыта;

по ПМ – проверка сформированных общих и профессиональных компетенций.

### **1.2 Формы промежуточной аттестации по профессиональному модулю**

Таблица 1

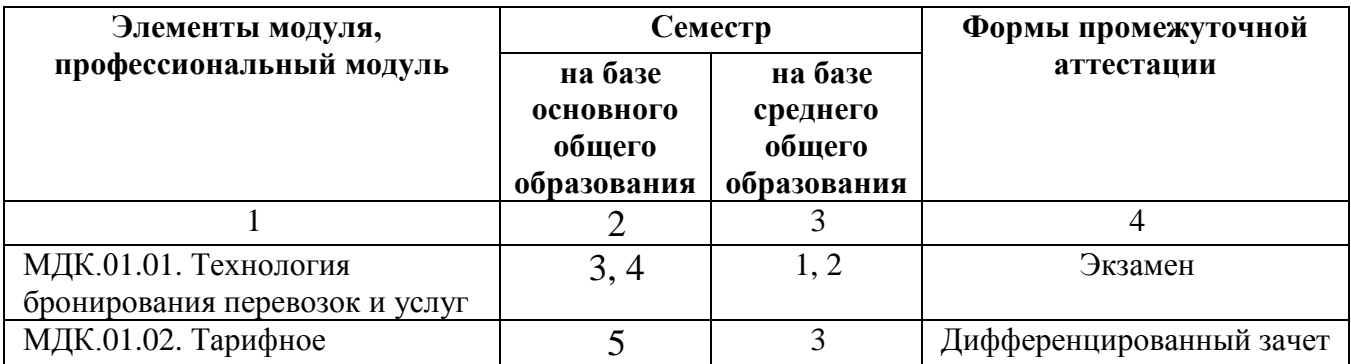

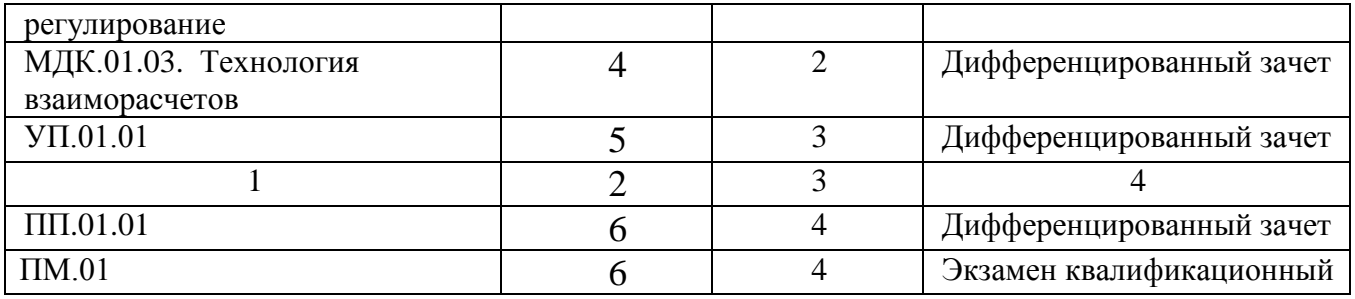

## **1.3 Результаты освоения модуля, подлежащие проверке**

В результате контроля и оценки по профессиональному модулю осуществляется комплексная проверка следующих основных результатов обучения (профессиональных и общих компетенций):

| Профессиональные и общие           | Показатели оценки             | Методы и формы     |
|------------------------------------|-------------------------------|--------------------|
| компетенции, которые возможно      | результата                    | контроля           |
| сгруппировать для проверки         |                               |                    |
|                                    | $\overline{2}$                | 3                  |
| ПК 1.1 Бронировать перевозку       | Осуществление бронирования    | Экзамен,           |
| пассажиров на транспорте           | пассажирских мест на          | Экзамен            |
|                                    | транспорте;                   | квалификационный   |
| ОК 1. Понимать сущность и          | Применение                    |                    |
| социальную значимость своей        | автоматизированных систем     |                    |
| будущей профессии, проявлять к ней | бронирования билетов;         |                    |
| устойчивый интерес                 | Проявление интереса к буду-   |                    |
|                                    | щей профессии;                |                    |
| ОК 2. Организовывать собственную   | Обоснование выбора и приме-   |                    |
| деятельность, выбирать типовые     | нения методов и способов ре-  |                    |
| методы и способы выполнения        | шения профессиональных за-    |                    |
| профессиональных задач, оценивать  | дач в области организации пе- |                    |
| их эффективность и качество.       | ревозочного процесса;         |                    |
|                                    | Выражение эффективности и     |                    |
| ОК 3. Принимать решения в          | качества выполнения профес-   |                    |
| стандартных и нестандартных        | сиональных задач;             |                    |
| ситуациях и нести за них           | Обнаружение способности       |                    |
| ответственность.                   | принимать решения в нестан-   |                    |
|                                    | дартных ситуациях и нести за  |                    |
| ОК 4. Осуществлять поиск и         | них ответственность;          |                    |
| использование информации,          | Нахождение и использование    |                    |
| необходимой для эффективного вы-   | необходимой информации        |                    |
| полнения профессиональных задач,   | для выполнения                |                    |
| профессионального и личностного    | профессиональ-ных задач,      |                    |
| развития.                          | профессионального и           |                    |
|                                    | личностного развития;         |                    |
| ОК 5. Использовать информационно-  | Проявление навыков исполь-    |                    |
| коммуникационные технологии в      | зование информационно-        |                    |
| профессиональной деятельности.     | коммуникационных техноло-     |                    |
|                                    | гий в профессиональной дея-   |                    |
|                                    | тельности.                    |                    |
| ПК 1.2 Оформлять (переоформлять)   | Оформление билетов            | Дифференцированный |
| билеты пассажирам в прямом и       | пассажирам в прямом и         | зачет,             |

Таблица 2 - Комплексные показатели сформированности компетенций

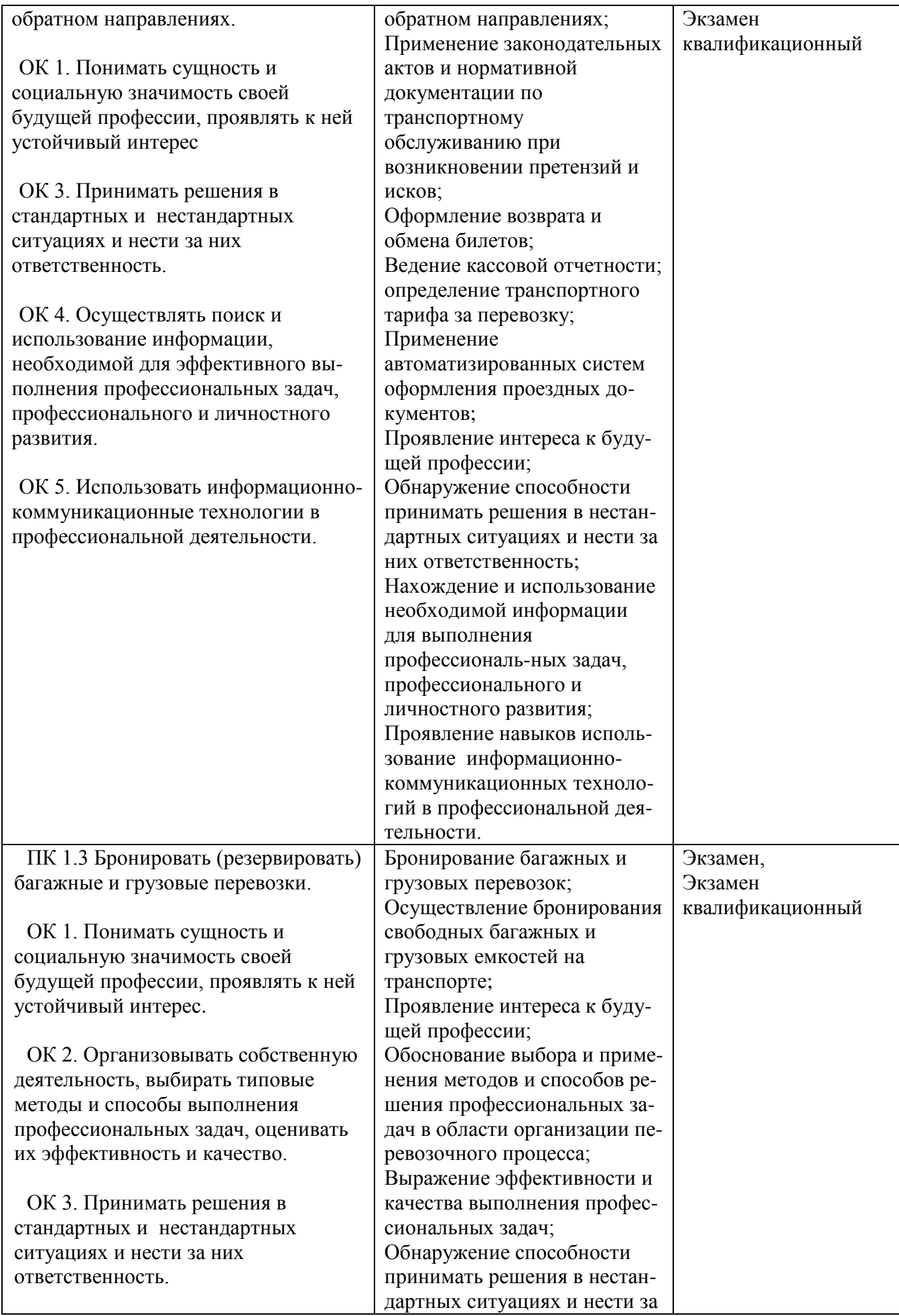

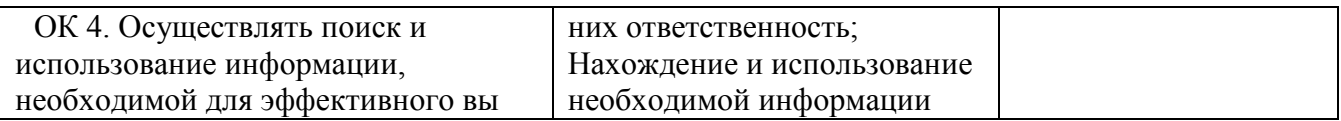

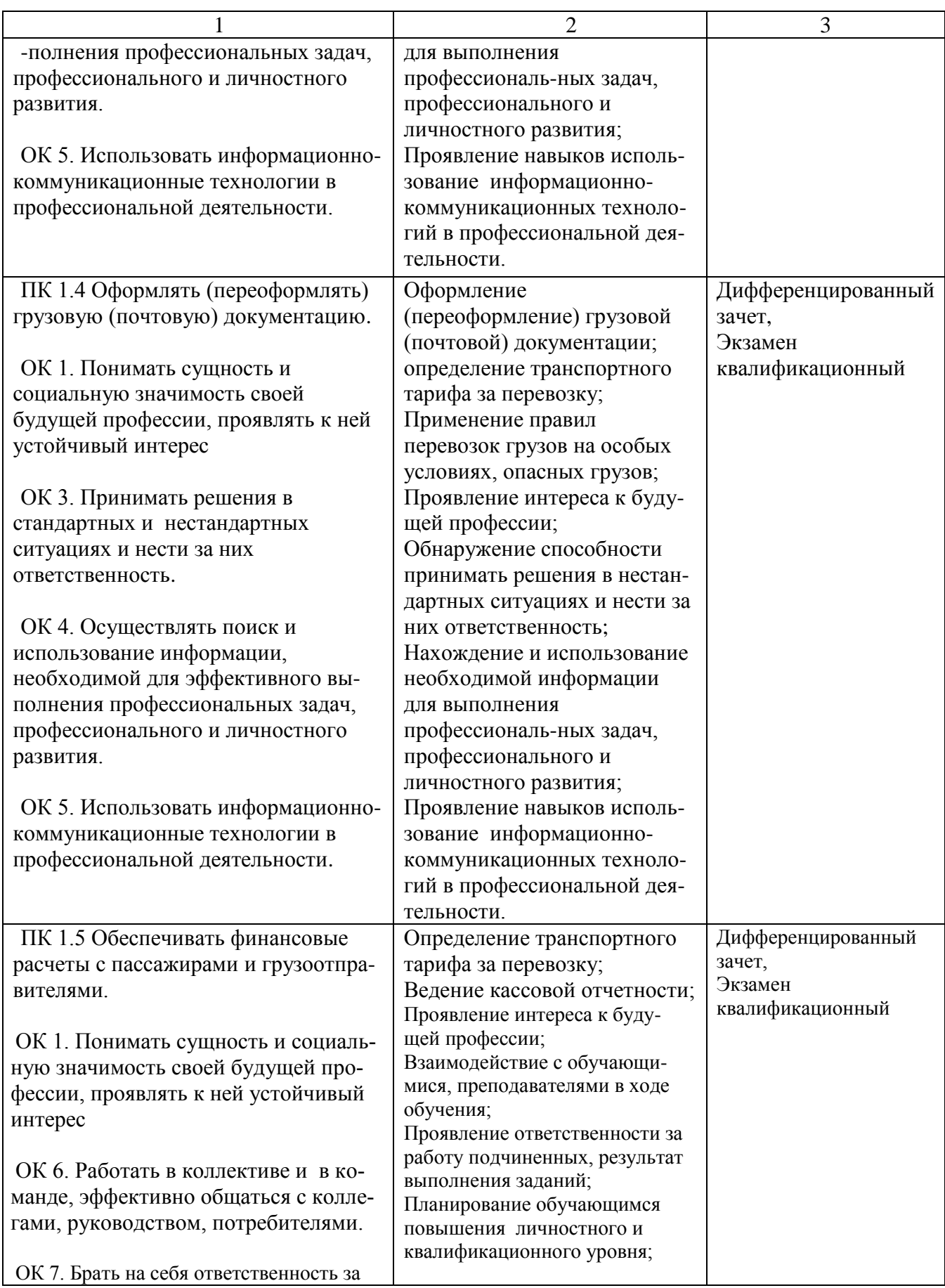

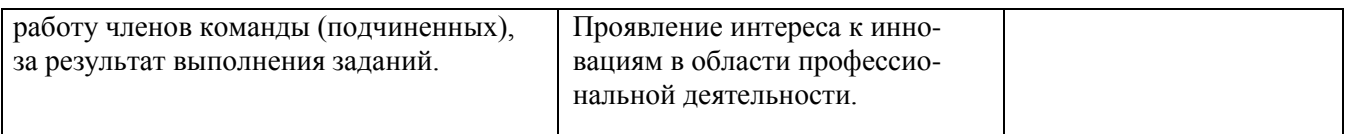

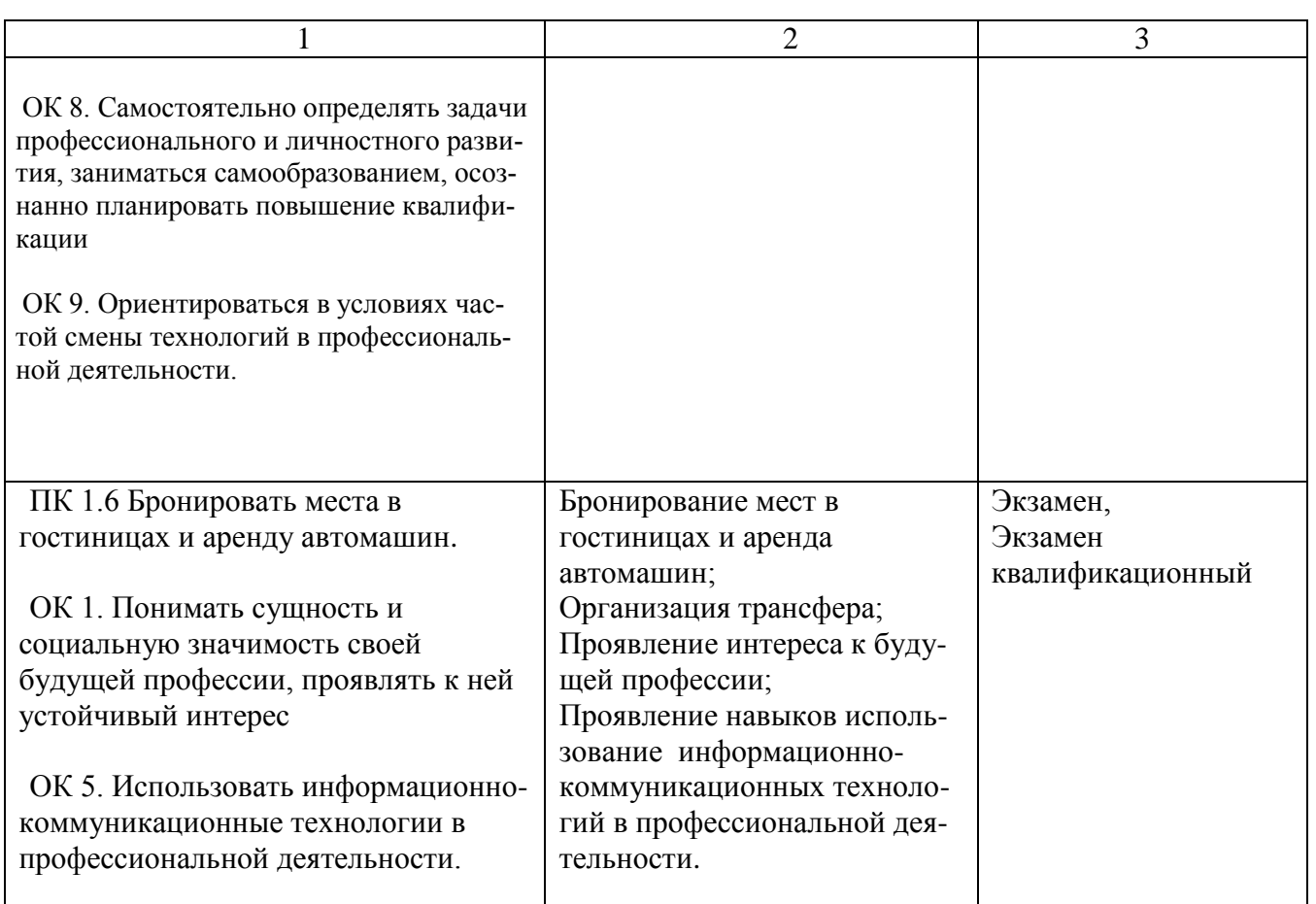

## **2. Фонд оценочных средств для контроля и оценки уровня освоения умений и знаний по МДК**

Предметом оценки освоения МДК являются умения и знания. Контроль и оценка этих дидактических единиц осуществляется в виде текущего контроля успеваемости и промежуточной аттестации. Распределение основных показателей оценки результатов по видам аттестации приводится в сводной таблице-ведомости по профессиональному модулю

**2.1 Материалы текущего контроля успеваемости:** Задания для оценки освоения знаний МДК.01.01, МДК.01.02, МДК.01.03. представляют выполнение практических работ, тестов, заданий с выбором ответа, заданий на установление соответствия, последовательности; ситуационных заданий (задач, кейсов); контрольной работы и пр.

## **2.1.1 Материалы текущего контроля МДК.01.01.**

Задания для оценки освоения знаний МДК.01.01. Технология бронирования перевозок и услуг представляют выполнение практических работ, предусмотренных учебным планом в объеме 54 часов.

Тема 1.1 «Организация грузовых перевозок»

Рабочей учебной программой по теме 1.1 «Организация грузовых перевозок» предусмотрено 24 часа на проведение практических занятий (12 практических работ). Пример одной практической работы.

## Тема 1.1 «Организация грузовых перевозок» **Практическая работа 1**

**Название практической работы:** Определение коммерческой характеристики станции, наименование груза.

**Цель:** Освоить компетенции ОК 2-5. и ПК 1.3, а также закрепить теоретические знания, полученных по данной теме на аудиторных занятиях и научиться пользоваться тарифным руководством и ЕТСНГ.

## **Перечень учебных изданий, интернет-ресурсов:**

1. Основная учебная литература для МДК.01.01:

1.1.Перепон В.П. Организация перевозок грузов/В.П.Перепон - М.: Альянс, 2015.

1.2.Чернобровкина М.В. Кассир билетный на железнодорожном транспорте [Электронный ресурс]: учебное пособие/ Чернобровкина М.В., Сирота В.С.— Электрон. текстовые данные.— М.: Учебно-методический центр по образованию на железнодорожном транспорте, 2014.— 232 c.— Режим доступа: http://www.iprbookshop.ru/45263.— ЭБС «IPRbooks», по паролю.

2. Дополнительная учебная литература для МДК.01.01:

2.1. Приказ Министерства транспорта РФ от 19.12.2013 № 473. «Об утверждении Правил перевозок пассажиров, багажа, грузобагажа железнодорожным транспортом» Дата официального опубликования 19.12.2013 г. Дата вступления в силу 12.08.2014 г. Редакция от 28.12.2016 г. — Режим доступа: http://www. doc.rzd.ru .— официальный сайт ОАО «РЖД»

3. Интернет – ресурсы

- 3.1 http://rzd.ru/ официальный сайт ОАО «РЖД»
- 3.2 http://fpc.ru официальный сайт ОАО «ФПК»
- 3.3 . http://ru.railfgk.ru официальный сайт АО «ФГК»

3.4. http://www.trcont.ru/ru/ - официальный сайт АО "Объединенная транспортно - логистическая компания" (ОТЛК), ПАО "ТрансКонтейнер"

3.5. http://www.rzdlog.ru - официальный сайт АО "РЖД Логистика"

3.6. http://ru.gefco.net/ru - официальный сайт Жефко (GEFCO, Société anonyme à directoire et conseil de surveillance)

## **Задание:**

**1)** Ознакомиться с гл.4 [8] Система кодирования станций, разъездов, обгонных пассажирских остановочных и других пунктов.

**2)** Пользуясь, тарифным руководством №4 книга 2 часть 1 [7] определите для заданной станции:

- код станции, объяснив, что означают входящие в него цифры;

- на какой дороге находиться;

- перечень выполняемых грузовых операций;
- специализацию данной станции в узле для выгрузки грузов.

**3)** Пользуясь ЕТСНГ [9] найти код груза класс и по Тарифному руководству 10-01(приложение 2) найти наименование тарифной группы, наименование позиции для заданного наименования груза.

### **Исходные данные:**

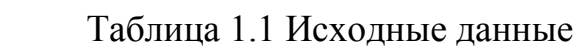

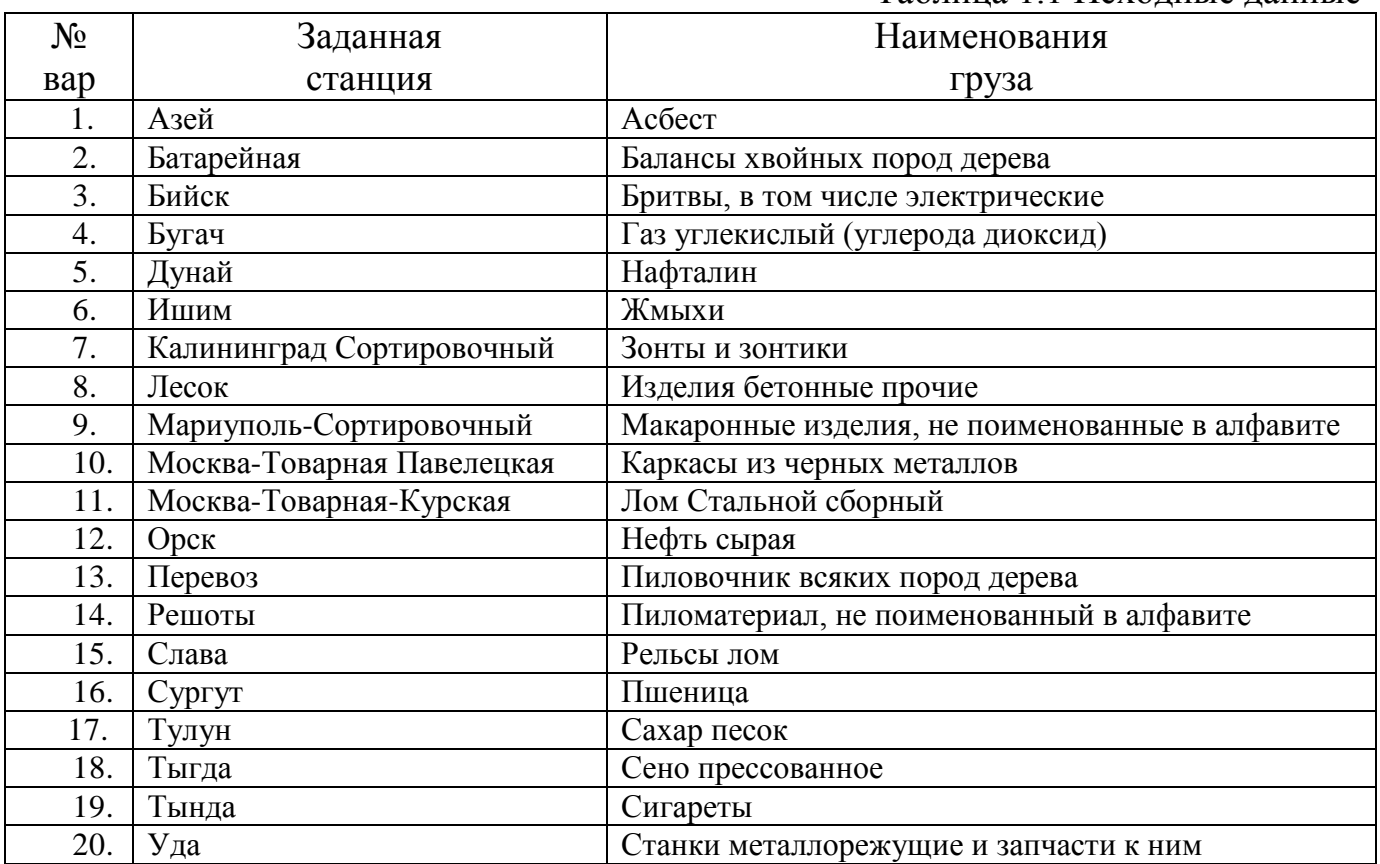

**Содержание отчета:** В отчете следует привести выполненное задание 2,3. **Контрольные вопросы:**

- 1. Что называется кодом?
- 2. Что означает пятый знак в коде станции «0»?
- 3. Как рассчитать контрольное число в коде груза, станции, вагона?
- 4. Что такое МВН?
- 5. Из каких частей состоит ЕТСНГ?

## **Критерии оценки:**

«5» - Выполненная практическая работа на практическом занятии соответствует всем требованиям; в представленном отчете правильно и аккуратно выполнены все записи и сделаны выводы;

«4» - В выполненной практической работе есть ряд недочетов или не более одной негрубой ошибки и одного недочета; сделаны неполные выводы;

«3» - Работа выполнена правильно не менее чем наполовину, однако объём выполненной части таков, что позволяет получить правильные результаты и выводы по основным, принципиально важным задачам работы

«2» - Выполненная работа сделана на половину и меньше; допущены грубые ошибки, повлиявшие на результат выполнения работы, не сделаны выводы.

Тема 1.4 «Бронирование перевозок пассажиров на транспорте»

Рабочей учебной программой по теме 1.4 «Бронирование перевозок пассажиров на транспорте» предусмотрено 30 часов на проведение практических занятий (15 практических работ). Практические работы проводятся в соответствии с «Методическими указаниями по выполнению практических работ».

## **2.1.2 Материалы текущего контроля МДК.01.02.**

Задания для оценки освоения знаний МДК.01.02. Тарифное регулирование представляют выполнение практических работ, предусмотренных учебным планом в объеме 36 часов и представленных в методических указаниях по выполнению практических работ по МДК.01.02.

Тема 2.1 «Пассажирские тарифы, динамическое ценообразование и акции по снижению тарифов»

Рабочей учебной программой по теме 2.1 «Пассажирские тарифы, динамическое ценообразование и акции по снижению тарифов» предусмотрено 10 часов на проведение практических занятий (5 практических работ).

Тема 2.2 «Особенности построения грузовых тарифов и дополнительных сборов за дополнительные услуги компаний РЖД»

Рабочей учебной программой по теме 2.2 «Особенности построения грузовых тарифов и дополнительных сборов за дополнительные услуги компаний РЖД» предусмотрено 26 часов на проведение практических занятий (13 практических работ). Практические работы проводятся в соответствии с «Методическими указаниями по выполнению практических работ».

## **2.1.3 Материалы текущего контроля МДК.01.03.**

Задания для оценки освоения знаний МДК.01.03. Тарифное регулирование представляют выполнение практических работ, предусмотренных учебным планом в объеме 8 часов и представленных в методических указаниях по выполнению практических работ по МДК.01.03.

Тема 3.1 «Взаиморасчеты с клиентами ОАО «РЖД» и другими транспортными

организациями»

Рабочей учебной программой по теме 3.1 «Взаиморасчеты с клиентами ОАО «РЖД» и другими транспортными организациями» предусмотрено 8 часов на проведение практических занятий (4 практические работы). Практические работы проводятся в соответствии с «Методическими указаниями по выполнению практических работ».

### **2.2 Материалы промежуточной аттестации:**

Задания для оценки освоения и усвоения знаний представляют экзамены по МДК. 01.01, дифференцированный зачет МДК.01.02, и дифференцированный зачет по МДК.01.03. по темам учебных семестров рабочей учебной программы ПМ.01:

## **2.2.1 Материалы промежуточной аттестации по МДК.01.01.**

3 и 4 семестры в форме Экзамена по МДК.01.01. в виде собеседования по вопросам тем и практических работ: задание экзаменационного билета формируется из 58 вопросов по темам указанным в рабочей учебной программе ПМ.01 МДК.01.01. время выполнения задания 30 минут. Экзаменационные билеты разработаны в 34 вариантах.

3 семестр / 1 семестр в форме экзамена по МДК.01.01.

### Пакет экзаменатора

#### ФЕДЕРАЛЬНОЕ АГЕНТСТВО ЖЕЛЕЗНОДОРОЖНОГО ТРАНСПОРТА

**Улан-Удэнский колледж железнодорожного транспорта**

Улан-Удэнского института железнодорожного транспорта – филиала Федерального государственного бюджетного образовательного учреждения высшего образования «Иркутский государственный университет путей сообщения»

(УУКЖТ УУИЖТ ИрГУПС)

РАССМОТРЕНО ЦМК специальности 43.02.06 протокол №  $\frac{7}{2}$  от « $\frac{17}{2}$ » июня  $\frac{2020}{2}$  г. председатель ЦМК \_\_\_\_\_\_\_\_\_\_\_\_\_\_\_\_\_\_ А. Г. Клименко (подпись) (.И.О.Ф.) СОГЛАСОВАНО Зам. директора колледжа по УР \_\_\_\_\_\_\_\_\_\_\_\_\_\_\_\_\_\_\_\_\_\_\_ О.Н. Иванова (подпись)  $(H.O.\Phi)$ « 17 » июня 2020 г.

> Пакет экзаменатора для оценки результатов освоения программы профессионального модуля по МДК.01.01. Технология бронирования перевозок и услуг

> > специальности 43.02.06 Сервис на транспорте (по видам транспорта)

2 курс, 3 семестр / 1 курс, 1 семестр

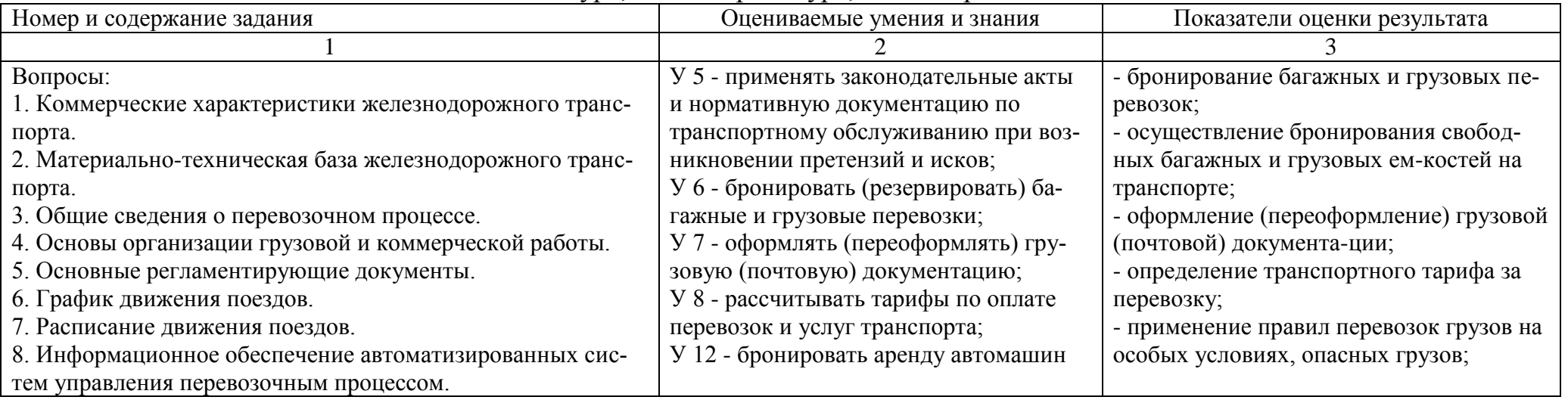

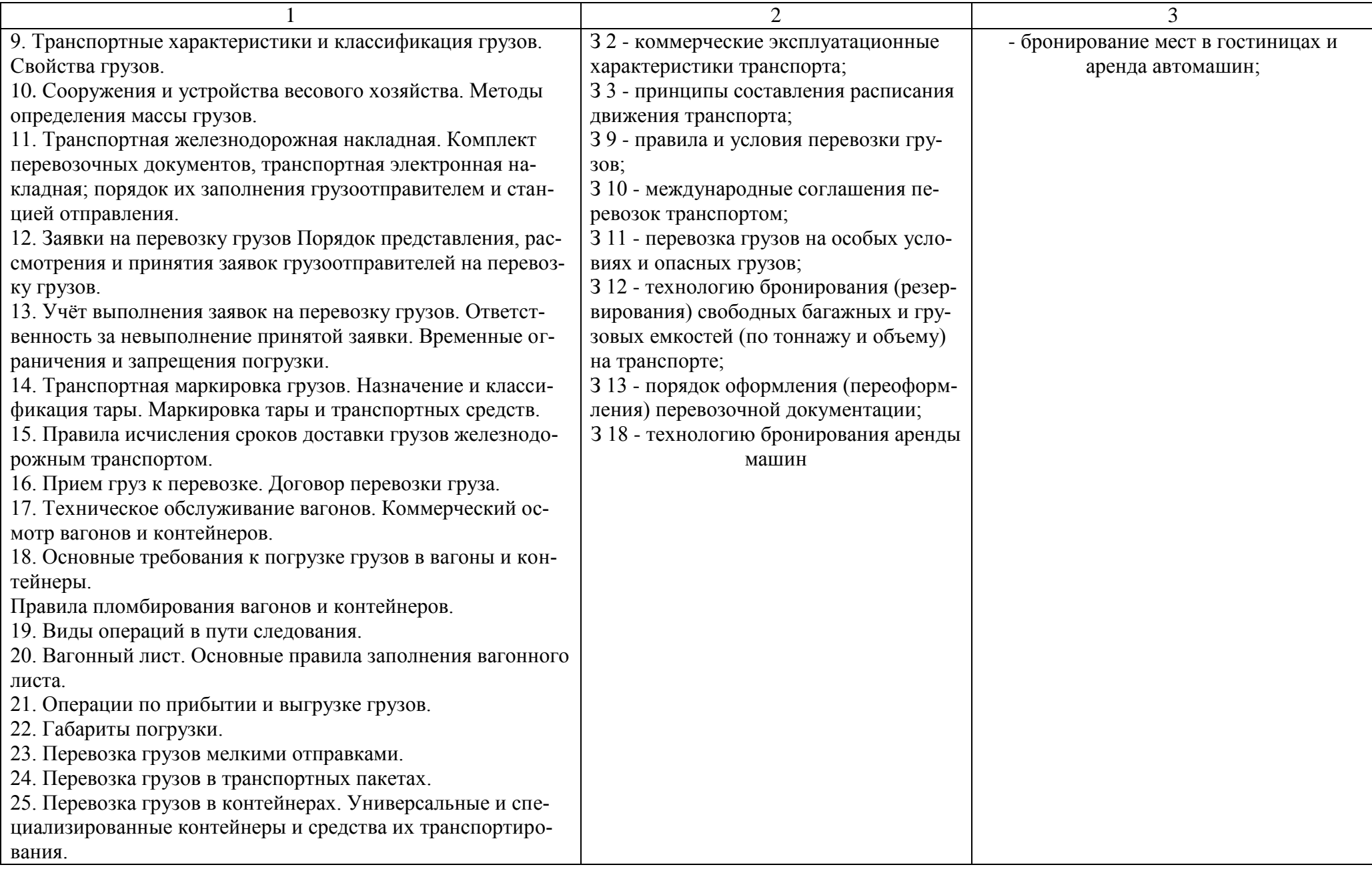

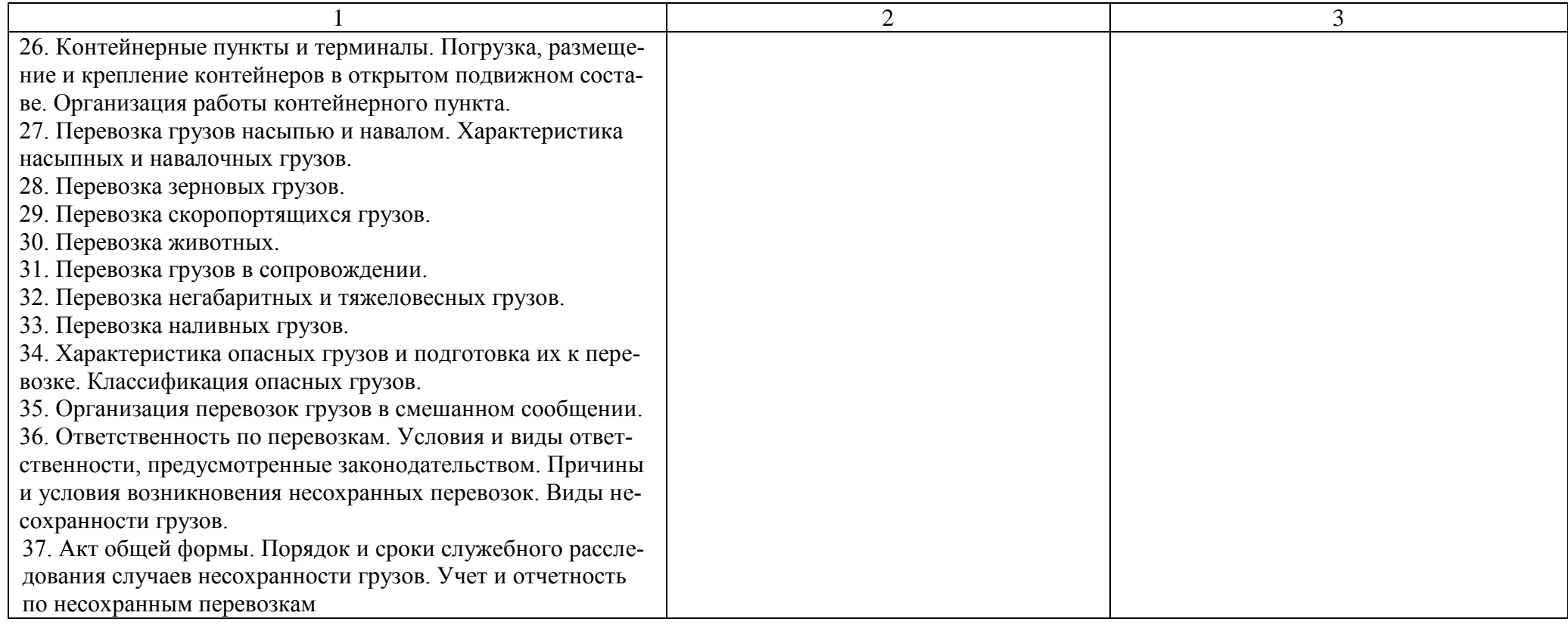

## **Условия выполнения задания:**

- 1. Внимательно прочитайте задание.
- 2. Максимальное время выполнения задания 40 минут.
- 3. Критерии оценки:

«отлично» - теоретическое содержание учебной дисциплины освоено полностью, без пробелов, необходимые практические навыки работы с освоенным материалом сформированы, все предусмотренные рабочей программой задания выполнены;

«хорошо»- теоретическое содержание учебной дисциплины освоено полностью, без пробелов, необходимые практические навыки работы с освоенным материалом в основном сформированы, все предусмотренные рабочей программой задания выполнены, некоторые из выполненных заданий содержат незначительные ошибки;

«удовлетворительно» - теоретическое содержание учебной дисциплины освоено частично, но пробелы не носят систематического характера, необходимые практические навыки работы с освоенным материалом в основном сформированы, большинство, предусмотренных рабочей программой заданий выполнено, некоторые виды заданий выполнены с ошибками;

«неудовлетворительно» - теоретическое содержание учебной дисциплины не освоено, необходимые практические навыки работы не сформированы, большинство, предусмотренных рабочей программой заданий не выполнено

Преподаватель Д. С. Свистунова

## Экзаменационный билет МДК.01.01.

# ФЕДЕРАЛЬНОЕ АГЕНТСТВО ЖЕЛЕЗНОДОРОЖНОГО ТРАНСПОРТА

**Улан-Удэнский колледж железнодорожного транспорта**

Улан-Удэнского института железнодорожного транспорта – филиала Федерального государственного бюджетного образовательного учреждения высшего образования «Иркутский государственный университет путей сообщения» (УУКЖТ УУИЖТ ИрГУПС)

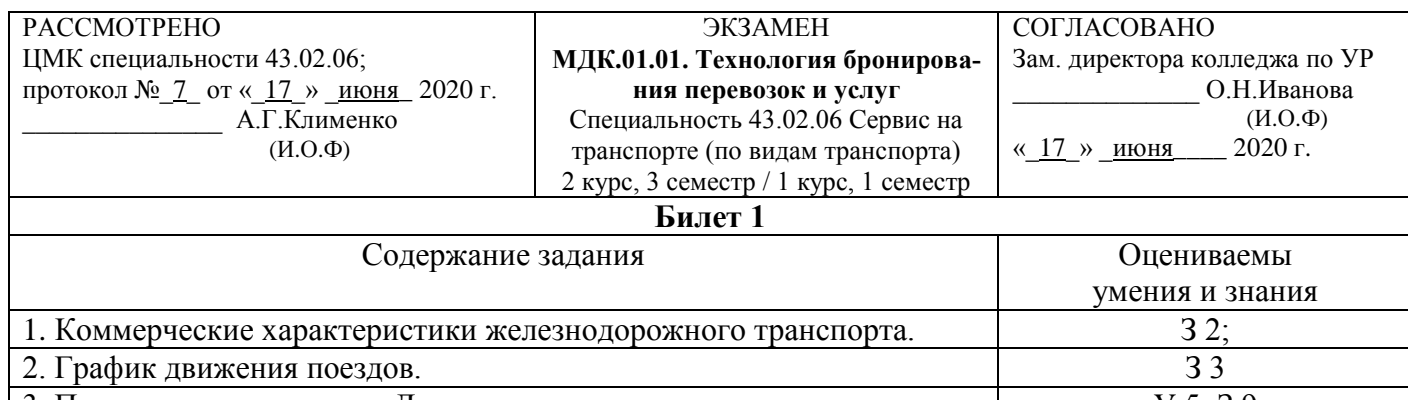

#### 3. Прием груз к перевозке. Договор перевозки груза. У 5; З 9

#### **Инструкция.**

- 1. Внимательно прочитайте задание.
- 2. Максимальное время выполнения задания 40 минут.
- 3. Критерии оценки:

«отлично» - теоретическое содержание учебной дисциплины освоено полностью, без пробелов, необходимые практические навыки работы с освоенным материалом сформированы, все предусмотренные рабочей программой задания выполнены;

«хорошо»- теоретическое содержание учебной дисциплины освоено полностью, без пробелов, необходимые практические навыки работы с освоенным материалом в основном сформированы, все предусмотренные рабочей программой задания выполнены, некоторые из выполненных заданий содержат незначительные ошибки;

«удовлетворительно» - теоретическое содержание учебной дисциплины освоено частично, но пробелы не носят систематического характера, необходимые практические навыки работы с освоенным материалом в основном сформированы, большинство, предусмотренных рабочей программой заданий выполнено, некоторые виды заданий выполнены с ошибками;

«неудовлетворительно» - теоретическое содержание учебной дисциплины не освоено, необходимые практические навыки работы не сформированы, большинство, предусмотренных рабочей программой заданий не выполнено

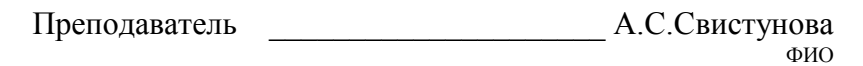

4 семестр / 2 семестр в форме экзамена по МДК.01.01.

### Пакет экзаменатора

#### ФЕДЕРАЛЬНОЕ АГЕНТСТВО ЖЕЛЕЗНОДОРОЖНОГО ТРАНСПОРТА

**Улан-Удэнский колледж железнодорожного транспорта**

Улан-Удэнского института железнодорожного транспорта – филиала Федерального государственного бюджетного образовательного учреждения высшего образования «Иркутский государственный университет путей сообщения» (УУКЖТ УУИЖТ ИрГУПС)

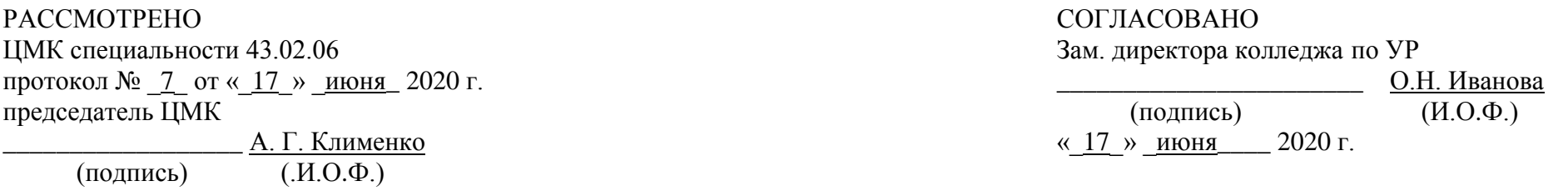

Пакет экзаменатора для оценки результатов освоения программы профессионального модуля по МДК.01.01. Технология бронирования перевозок и услуг специальности 43.02.06 Сервис на транспорте (по видам транспорта) 2 курс, 4 семестр / 1 курс, 2 семестр

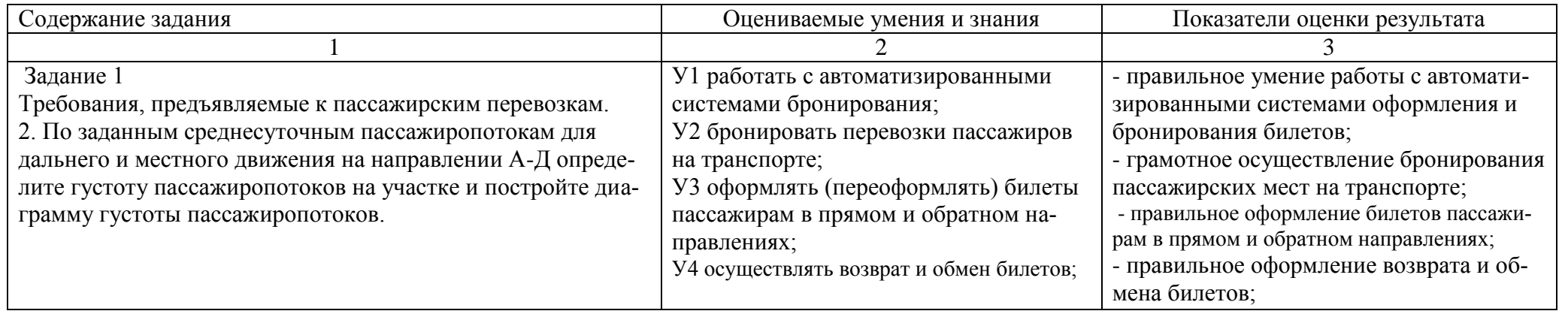

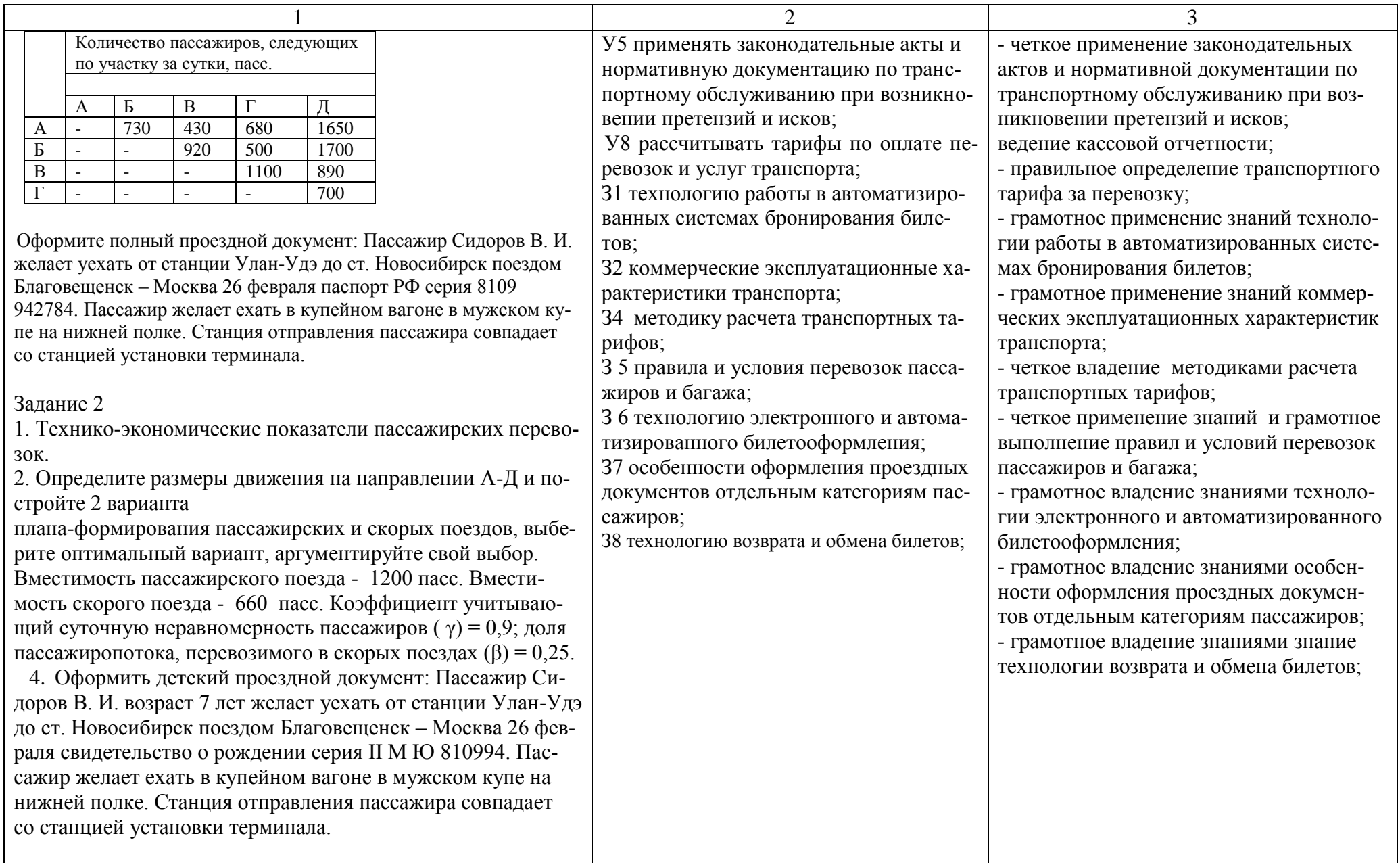

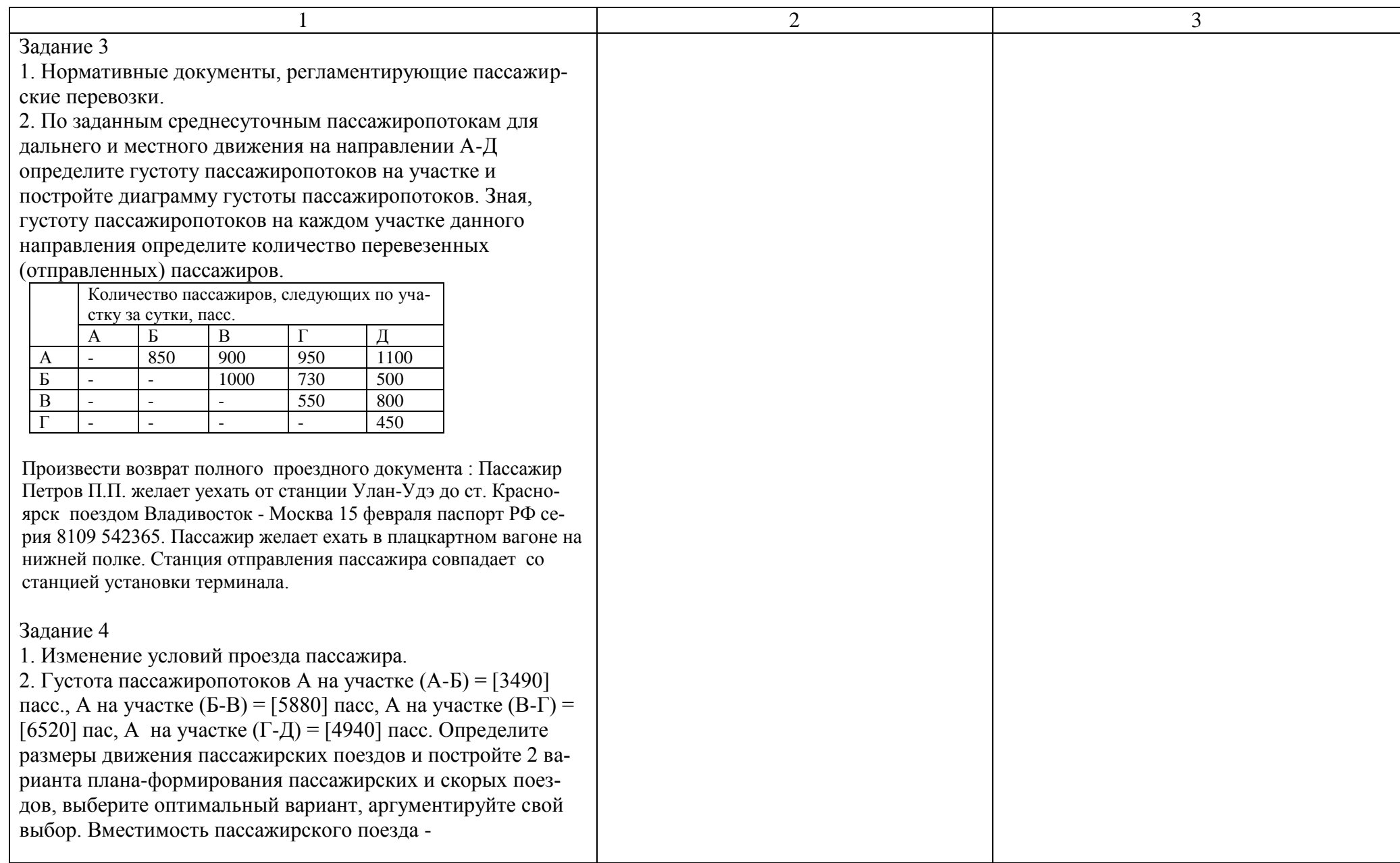

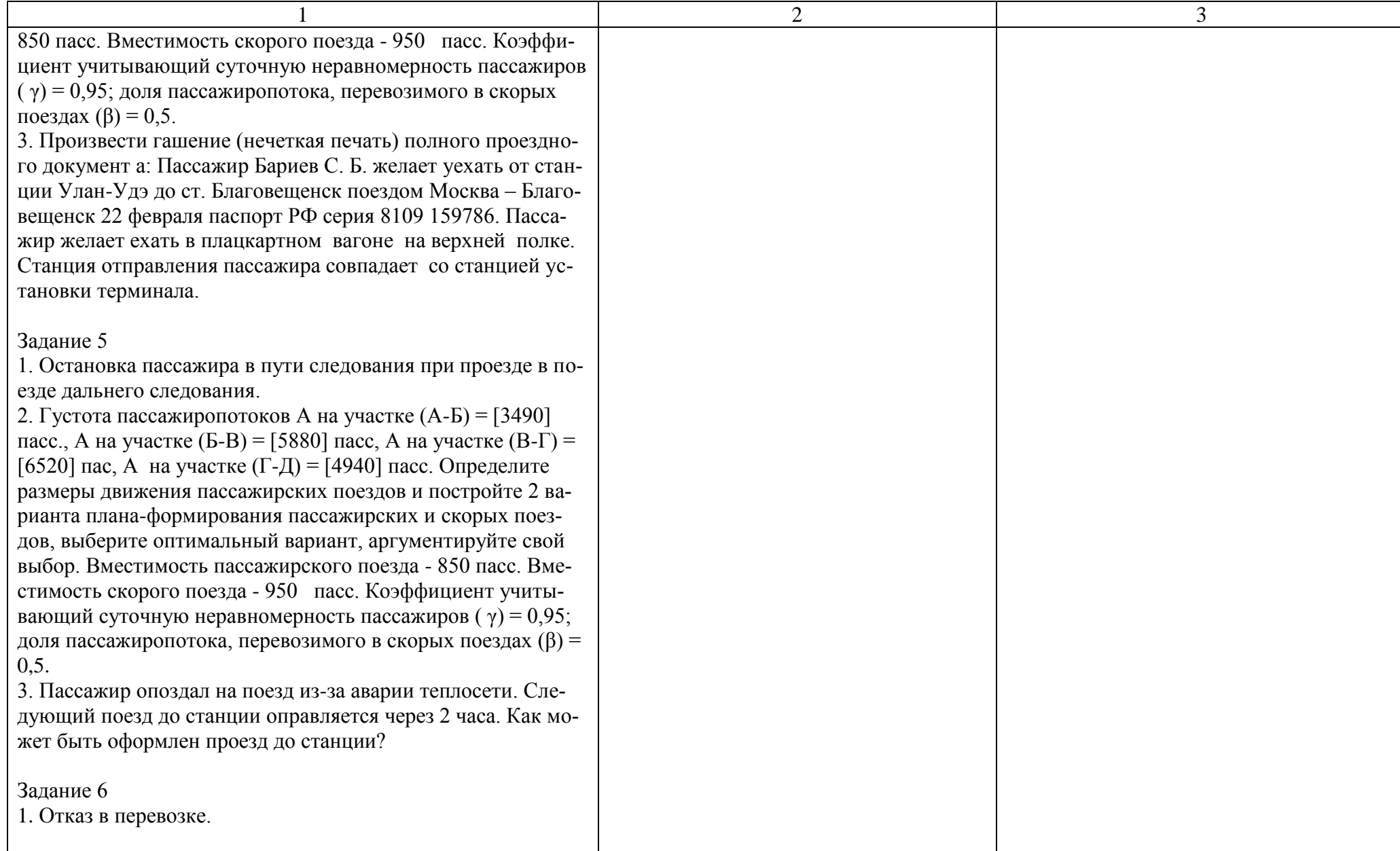

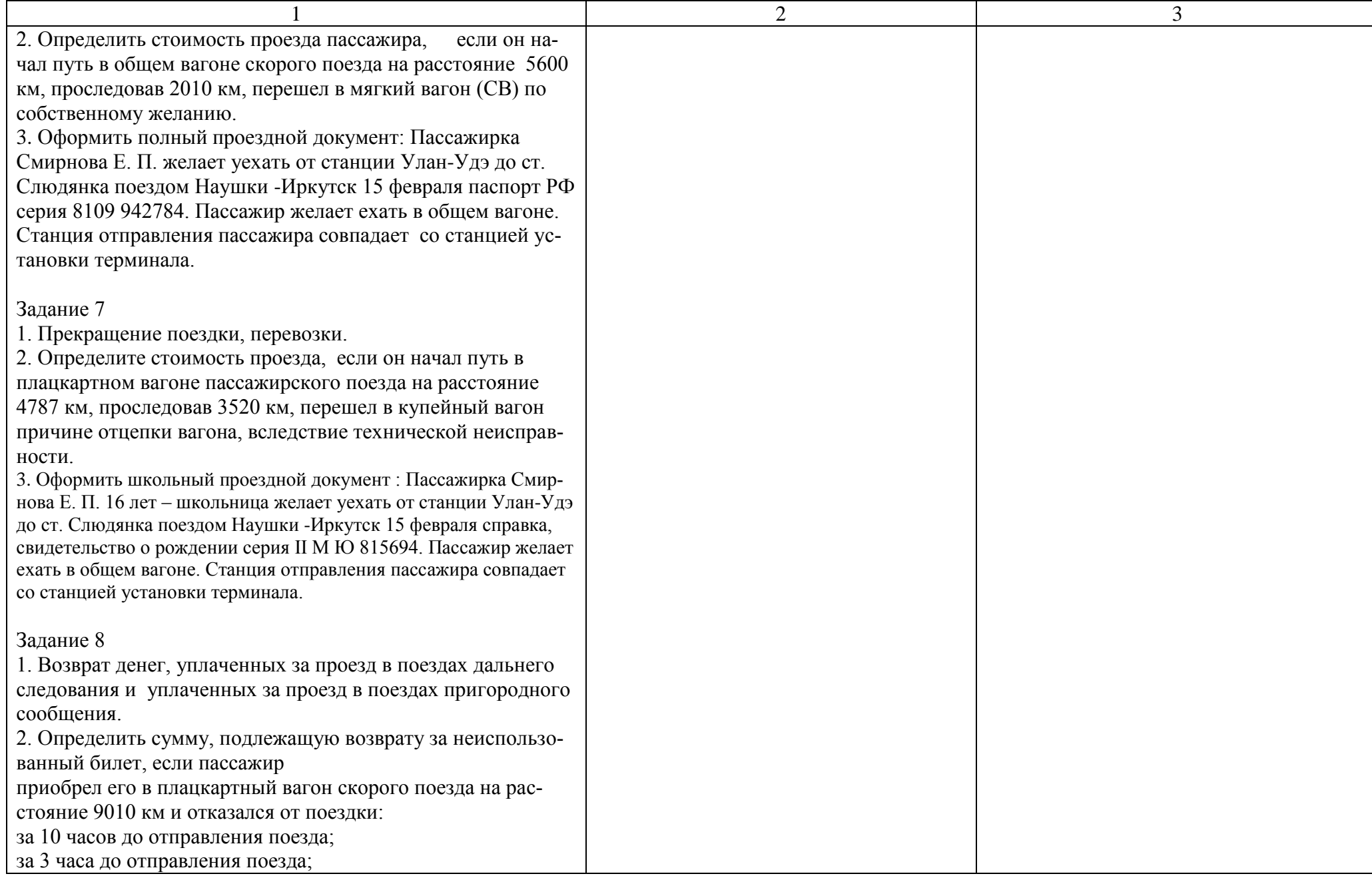

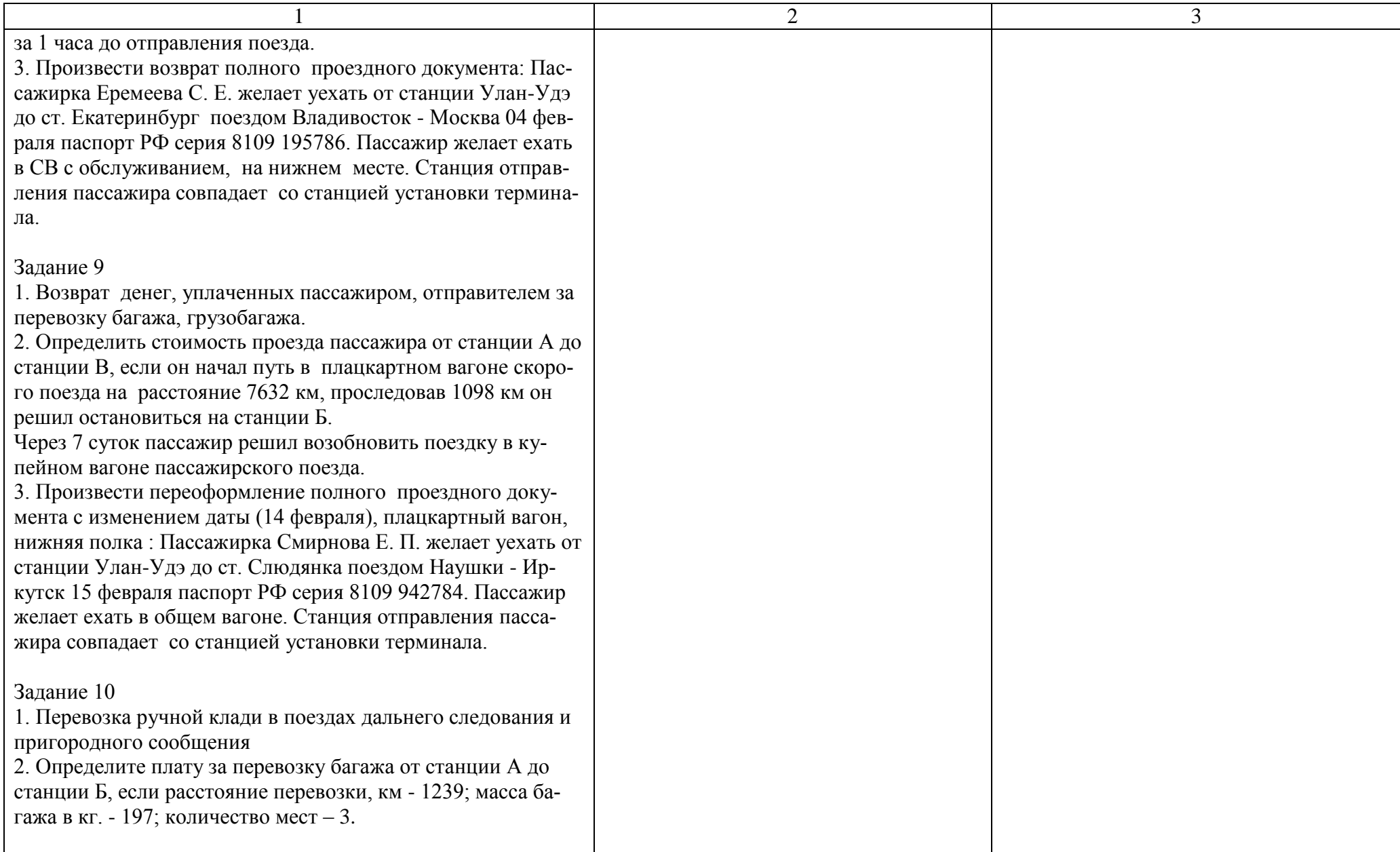

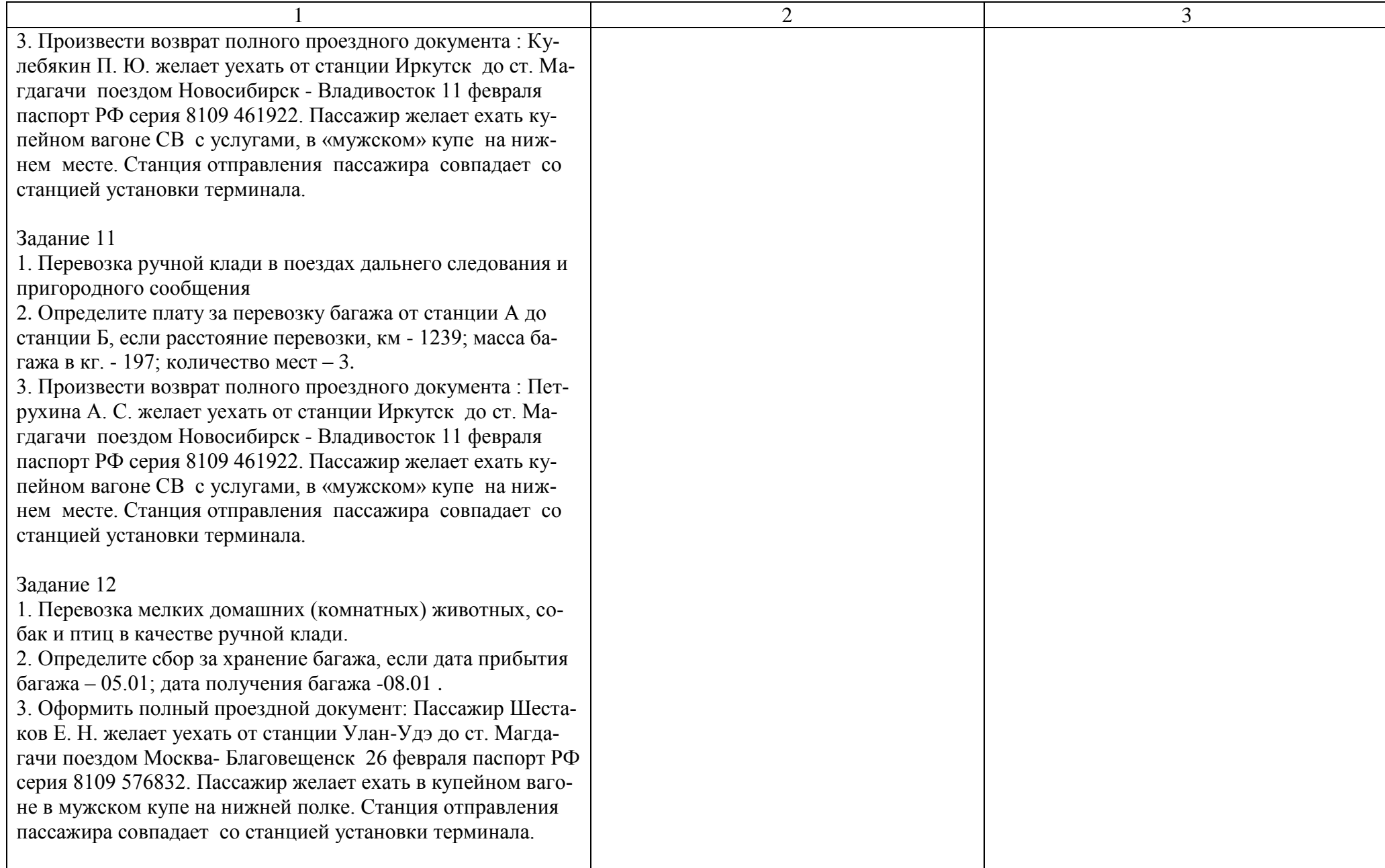

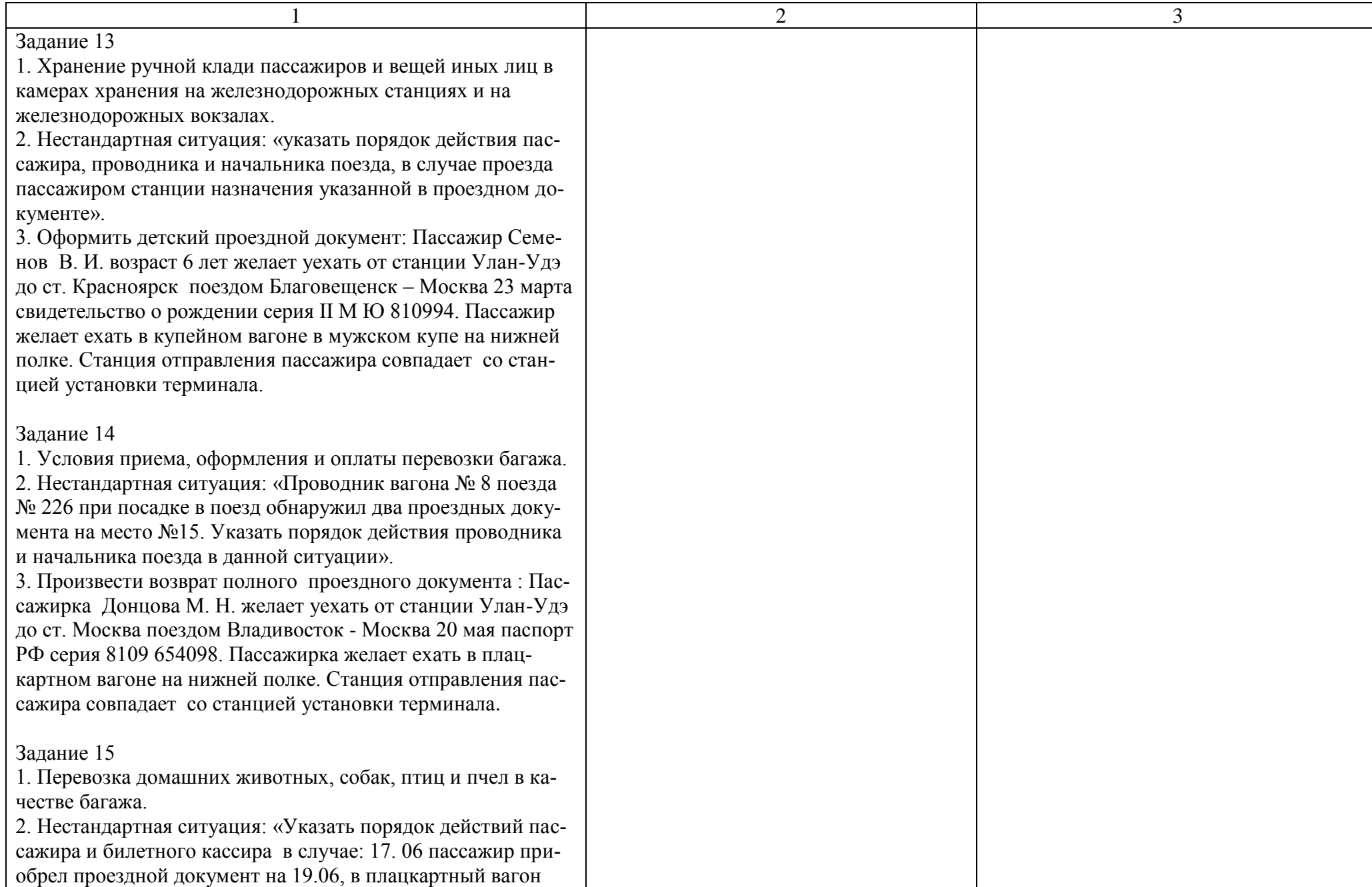

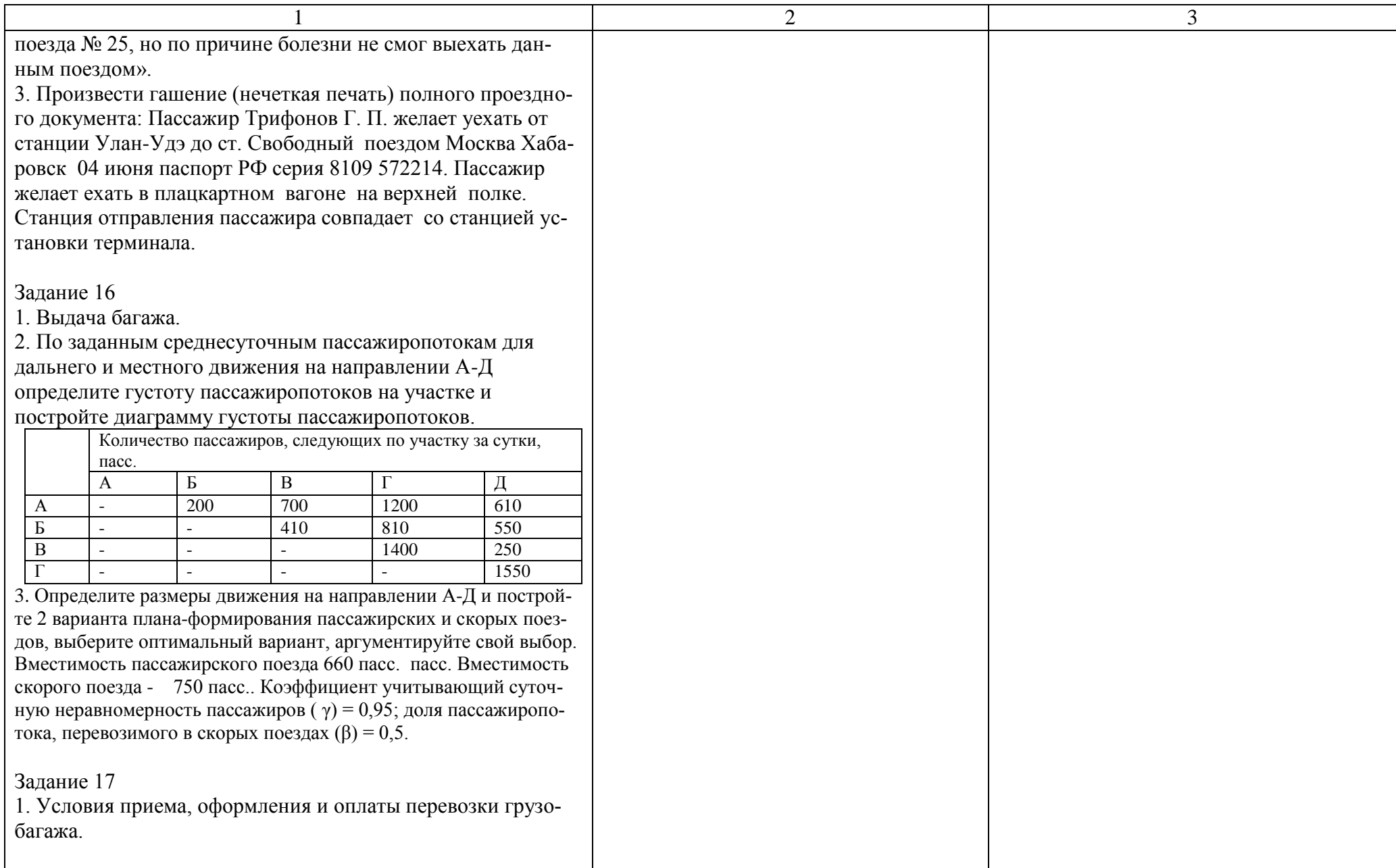

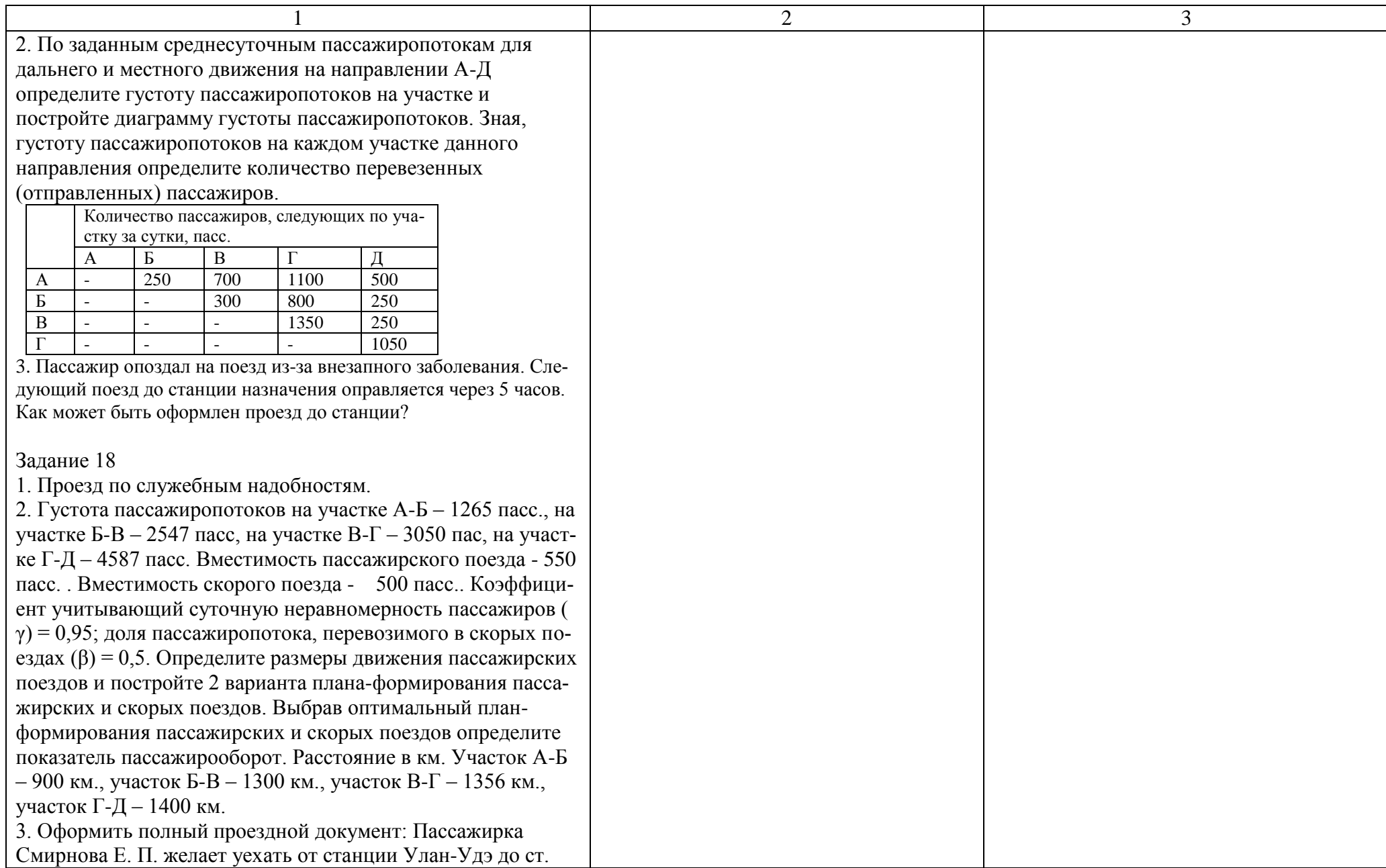

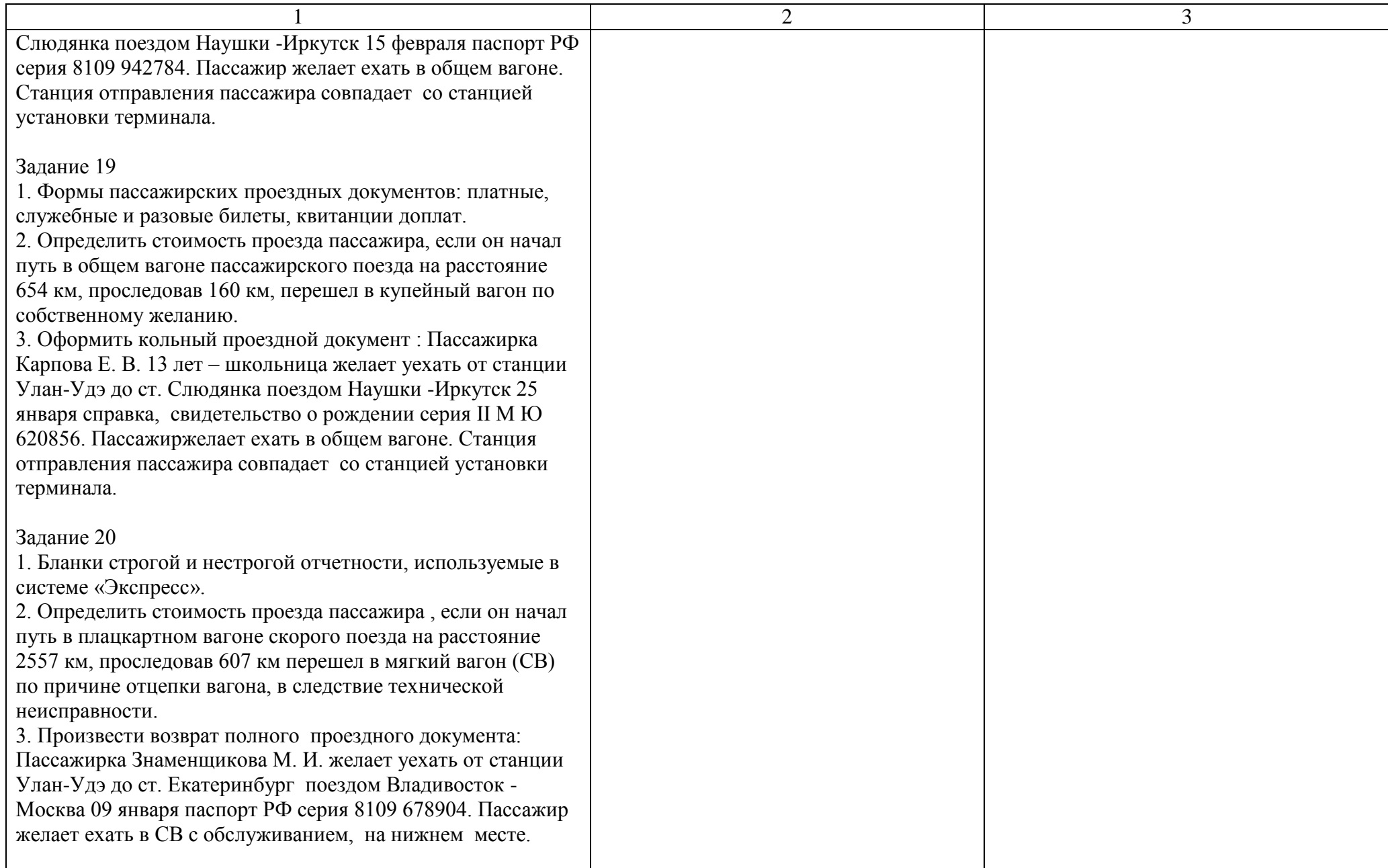

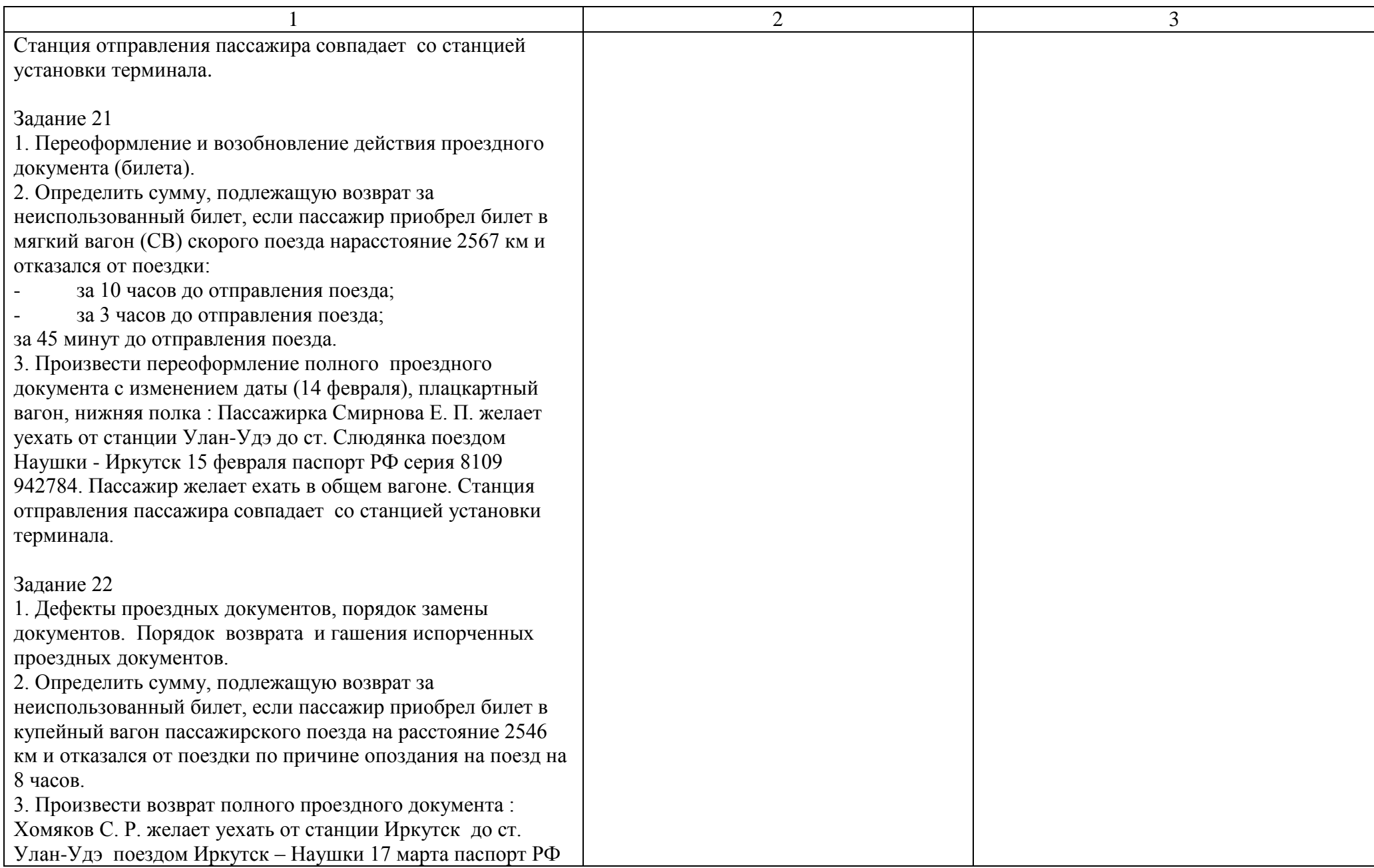

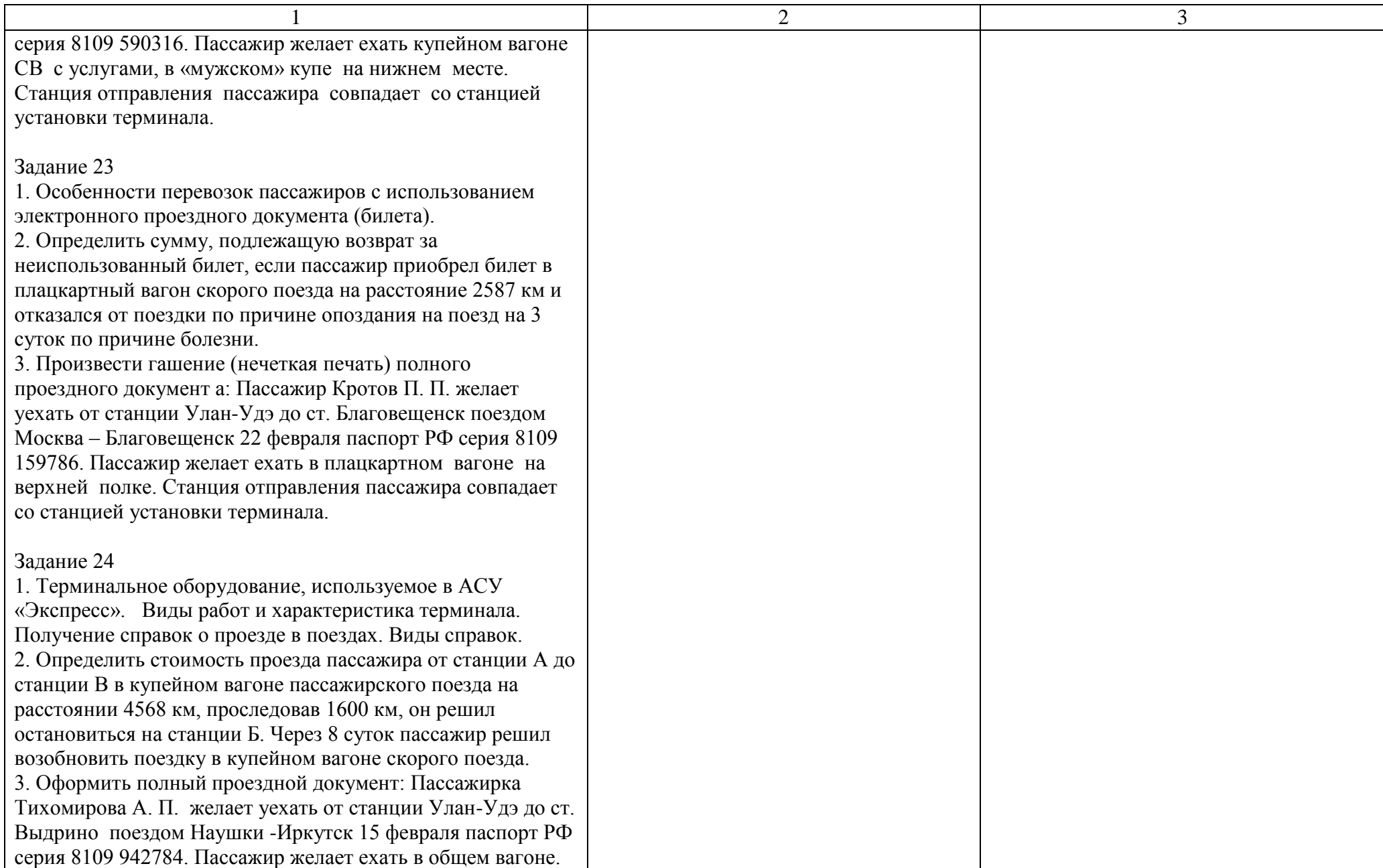

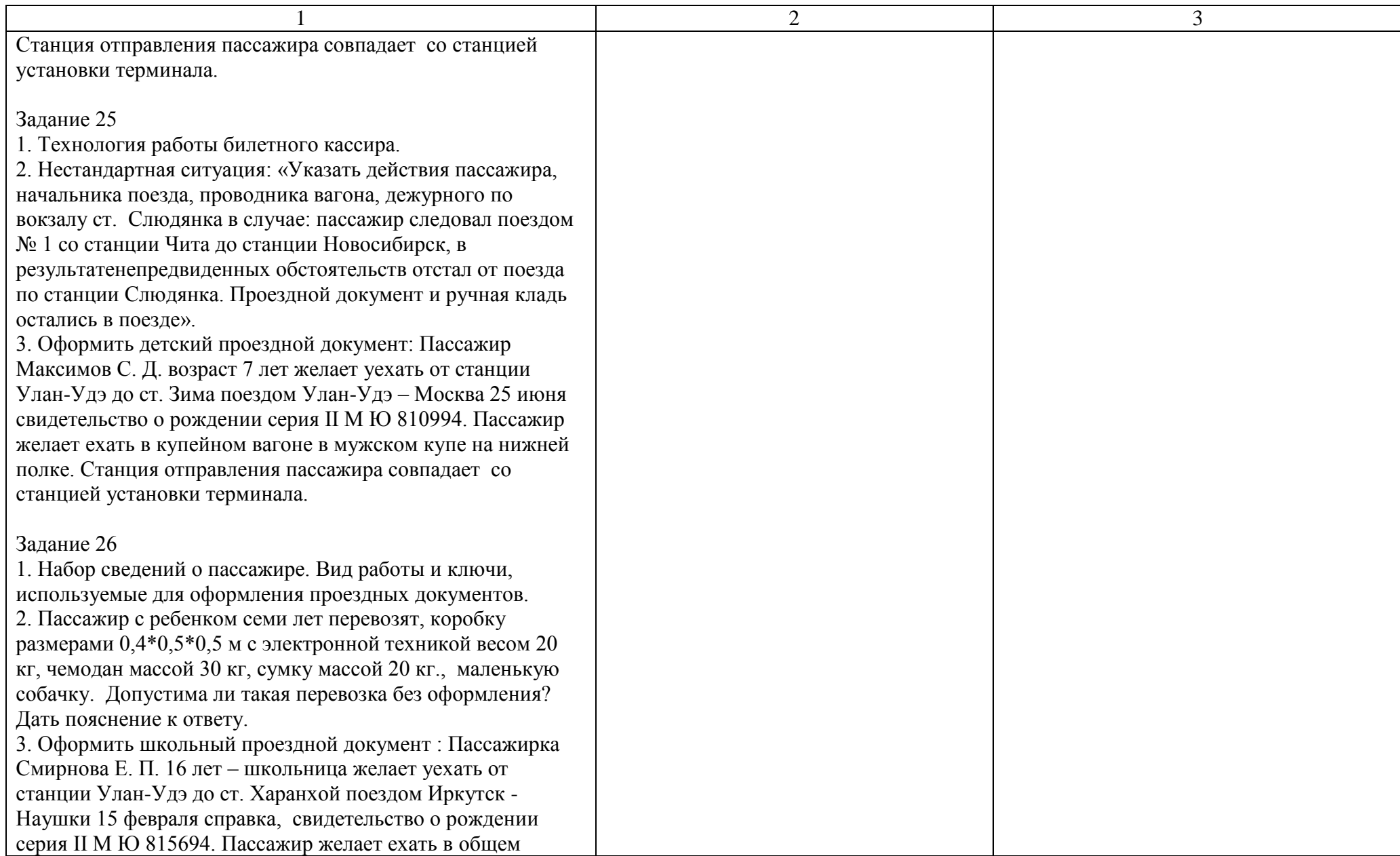

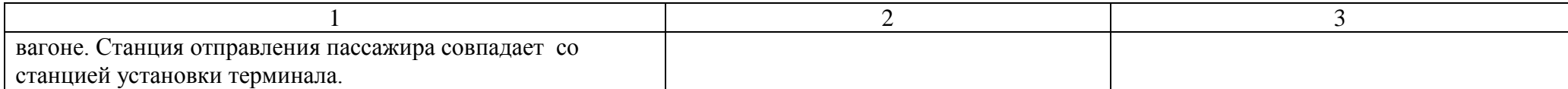

Условия выполнения задания:

1. Максимальное время выполнения задания: 30 мин.

- 2. Студенты могут воспользоваться: отчетами по выполнению практических работ.
- 3. Критерии оценки:

максимальная оценка складывается суммированием баллов за выполнение теоретического задания и решения двух задач. Правильно решенная задача оценивается в 2 балла. Теоретический вопрос в 1 балл. Таким образом максимальная сумма набранных балов составляет оценку «отлично».

 - «отлично» - теоретическое содержание МДК.01.01освоено полностью, без пробелов, необходимые практические навыки работы с освоенным материалом сформированы, все предусмотренные рабочей программой задания выполнены;

- «хорошо»- теоретическое содержание МДК.01.01освоено полностью, без пробелов, необходимые практические навыки работы с освоенным материалом в основном сформированы, все предусмотренные рабочей программой задания выполнены, некоторые из выполненных заданий содержат незначительные ошибки;

- «удовлетворительно» - теоретическое содержание МДК.01.01освоено частично, но пробелы не носят систематического характера, необходимые практические навыки работы с освоенным материалом в основном сформированы, большинство, предусмотренных рабочей программой заданий выполнено, некоторые виды заданий выполнены с ошибками;

- «неудовлетворительно» - теоретическое содержание МДК.01.01не освоено, необходимые практические навыки работы не сформированы, большинство, предусмотренных рабочей программой заданий не выполнено

Преподаватель С. Е. Егорова

## Экзаменационный билет МДК.01.01

#### ФЕДЕРАЛЬНОЕ АГЕНТСТВО ЖЕЛЕЗНОДОРОЖНОГО ТРАНСПОРТА **Улан-Удэнский колледж железнодорожного транспорта**

Улан-Удэнского института железнодорожного транспорта – филиала Федерального государственного бюджетного образовательного учреждения высшего образования «Иркутский государственный университет путей сообщения» (УУКЖТ УУИЖТ ИрГУПС)

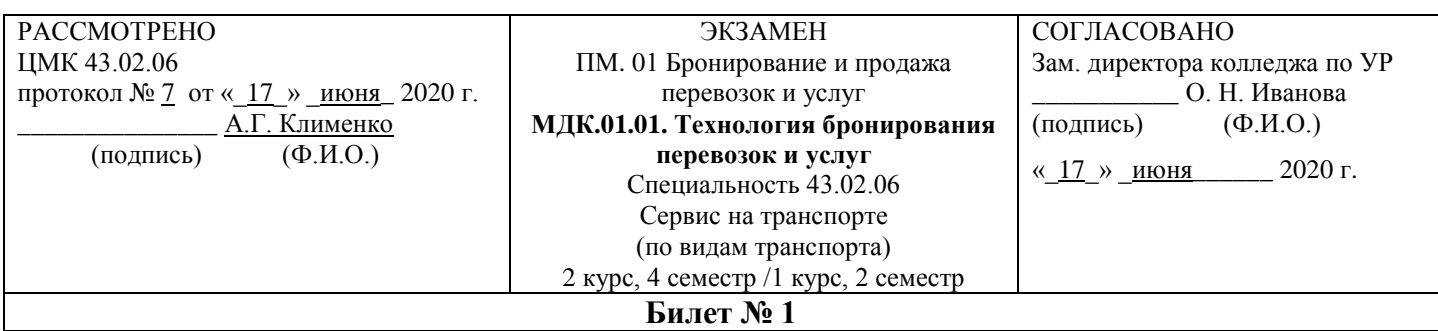

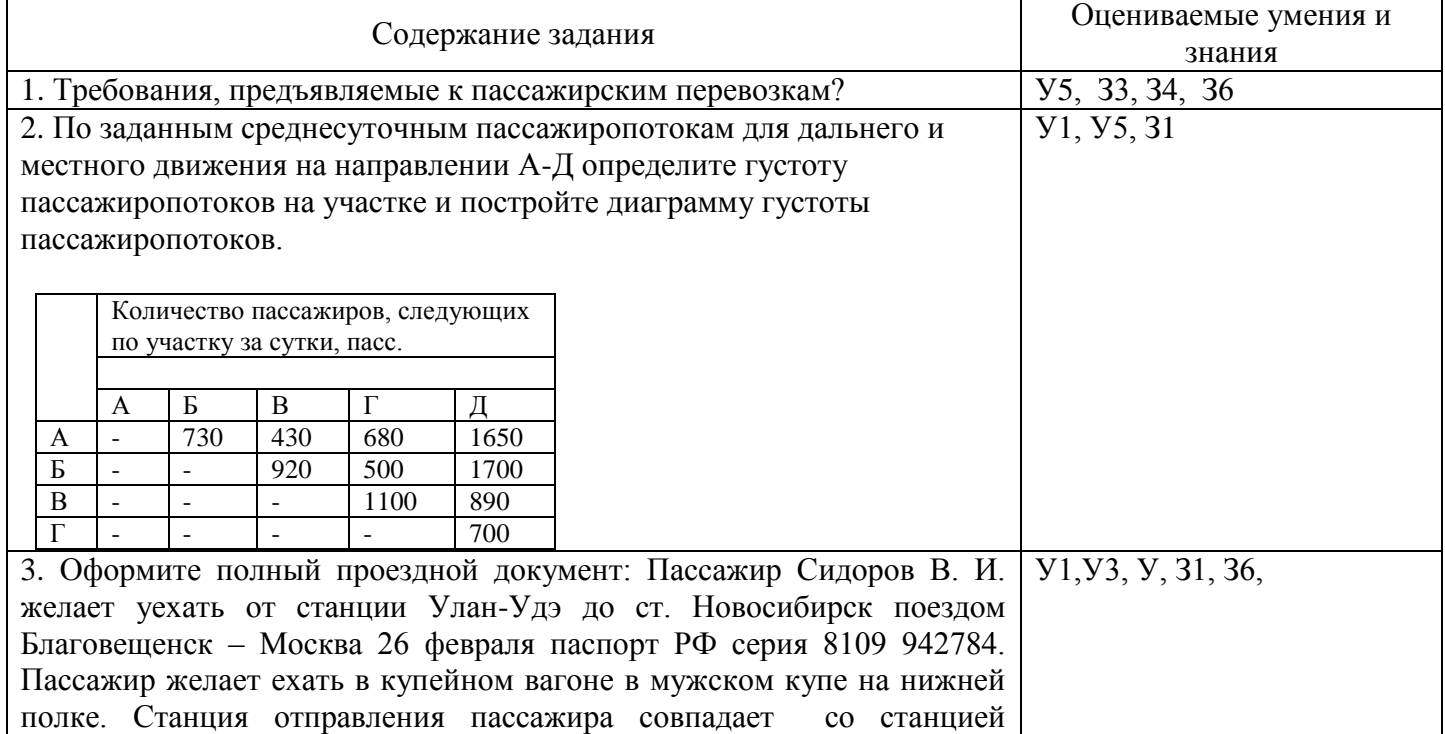

#### **Инструкция**

установки терминала.

- 1. Внимательно прочитайте задание.
- 2. При ответе Вы можете воспользоваться *Постановлением Правительства РФ от 02.03.2005г., № 111 «Правила оказания услуг по перевозке пассажиров, а также грузов, багажа и грузобагажа для личных (бытовых) нужд, не связанных с осуществлением предпринимательской деятельности», Правилами перевозок пассажиров, багажа и грузобагажа на железнодорожном транспорте». Приказ № 473 от 2013, Сборником таблиц стоимости проезда пассажиров железнодорожным транспортом во внутригосударственном сообщении, калькулятором.*
- 3. Максимальное время выполнения задания 30 минут.
- 4. Критерии оценки результата:

- «отлично» - теоретическое содержание учебной дисциплины освоено полностью, без

пробелов, необходимые практические навыки работы с освоенным материалом сформированы, все предусмотренные рабочей программой задания выполнены;

- «хорошо»- теоретическое содержание учебной дисциплины освоено полностью, без пробелов, необходимые практические навыки работы с освоенным материалом в основном сформированы, все предусмотренные рабочей программой задания выполнены, некоторые из выполненных заданий содержат незначительные ошибки;

- «удовлетворительно» - теоретическое содержание учебной дисциплины освоено частично, но пробелы не носят систематического характера, необходимые практические навыки работы с освоенным материалом в основном сформированы, большинство, предусмотренных рабочей программой заданий выполнено, некоторые виды заданий выполнены с ошибками;

- «неудовлетворительно» - теоретическое содержание учебной дисциплины не освоено, необходимые практические навыки работы не сформированы, большинство, предусмотренных рабочей программой заданий не выполнено

Преподаватель С. Е. Егорова

## **2.2.2 Материалы промежуточной аттестации по МДК.01.02**

5 семестр в форме дифференцированного зачета по МДК.01.02 в виде собеседования по вопросам тем и практических работ: задание дифференцированного зачета формируется из 34 вопросов по темам указанным в рабочей учебной программе ПМ.01 МДК.01.02. время выполнения задания 30 минут. Билеты дифференцированного зачета разработаны в 17 вариантах.

Билеты дифференцированного зачета МДК.01.02.

ФЕДЕРАЛЬНОЕ АГЕНТСТВО ЖЕЛЕЗНОДОРОЖНОГО ТРАНСПОРТА **Улан-Удэнский колледж железнодорожного транспорта** Улан-Удэнского института железнодорожного транспорта – филиала Федерального государственного бюджетного образовательного учреждения высшего образования «Иркутский государственный университет путей сообщения» (УУКЖТ УУИЖТ ИрГУПС)

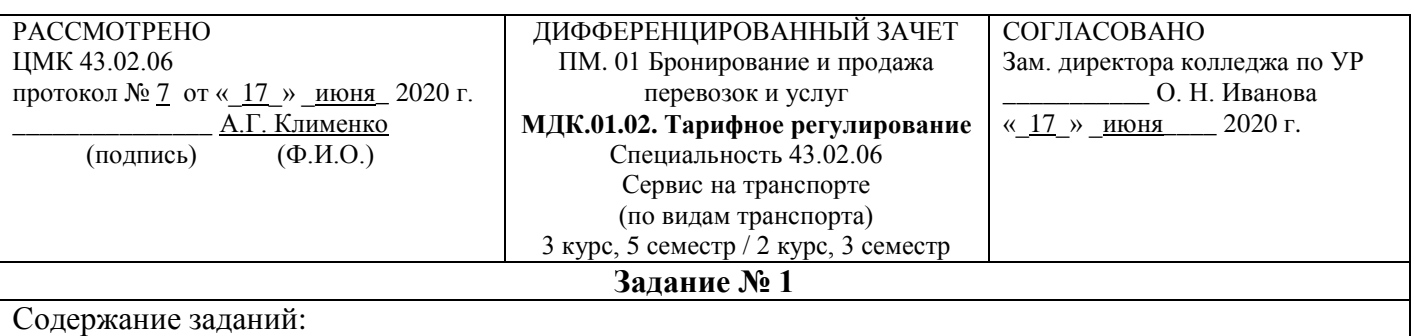

Ответить на теоретические вопросы

- 1. Понятие о пассажирских тарифах.
- 2. Грузовые тарифы и сборы за услуги федерального железнодорожного транспорта, их роль в развитии экономики
- 3. Решение ситуационной задачи.

#### **Инструкция**

1. Внимательно прочитайте задание.

2. При ответе Вы можете воспользоваться *Постановлением Правительства РФ от 02.03.2005г., № 111 «Правила оказания услуг по перевозке пассажиров, а также грузов, багажа и грузобагажа для личных (бытовых) нужд, не связанных с осуществлением предпринимательской деятельности», Правилами перевозок пассажиров, багажа и грузобагажа на железнодорожном транспорте». Приказ № 473 от 2013, Сборником таблиц стоимости проезда пассажиров железнодорожным транспортом во внутригосударственном сообщении, калькулятором.*

3. Максимальное время выполнения задания 30 минут.

4. Критерии оценки результата:

 - «отлично» - теоретическое содержание учебной дисциплины освоено полностью, без пробелов, необходимые практические навыки работы с освоенным материалом сформированы, все предусмотренные рабочей программой задания выполнены;

- «хорошо»- теоретическое содержание учебной дисциплины освоено полностью, без пробелов, необходимые практические навыки работы с освоенным материалом в основном сформированы, все предусмотренные рабочей программой задания выполнены, некоторые из выполненных заданий содержат незначительные ошибки;

- «удовлетворительно» - теоретическое содержание учебной дисциплины освоено частично, но пробелы не носят систематического характера, необходимые практические навыки работы с освоенным материалом в основном сформированы, большинство, предусмотренных рабочей программой заданий выполнено, некоторые виды заданий выполнены с ошибками;

- «неудовлетворительно» - теоретическое содержание учебной дисциплины не освоено, необходимые практические навыки работы не сформированы, большинство, предусмотренных рабочей программой заданий не выполнено

Преподаватель \_\_\_\_\_\_\_\_ В. В. Тимофеев

### **2.2.3 Материалы промежуточной аттестации по МДК.01.03.**

4 семестр в форме дифференцированного зачета по МДК.01.03. в виде собеседования по вопросам тем и практических работ: задание дифференцированного зачета формируется из 22 вопроса по темам указанным в рабочей учебной программе ПМ.01 МДК.01.03. время выполнения задания 30 минут. Билеты дифференцированного зачета разработаны в 11 вариантах.

Билеты дифференцированного зачета МДК.01.03.

ФЕДЕРАЛЬНОЕ АГЕНТСТВО ЖЕЛЕЗНОДОРОЖНОГО ТРАНСПОРТА **Улан-Удэнский колледж железнодорожного транспорта** Улан-Удэнского института железнодорожного транспорта – филиала Федерального государственного бюджетного образовательного учреждения высшего образования «Иркутский государственный университет путей сообщения» (УУКЖТ УУИЖТ ИрГУПС)

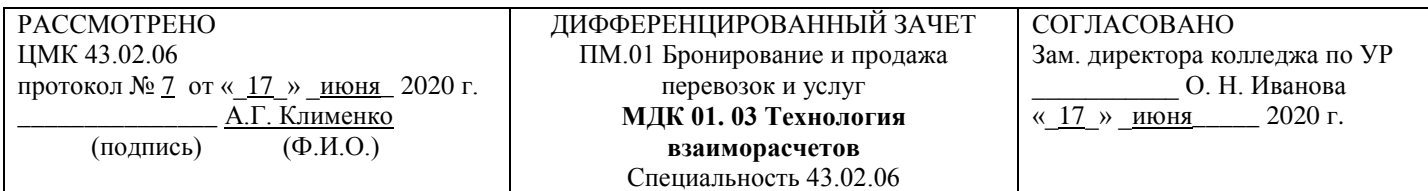

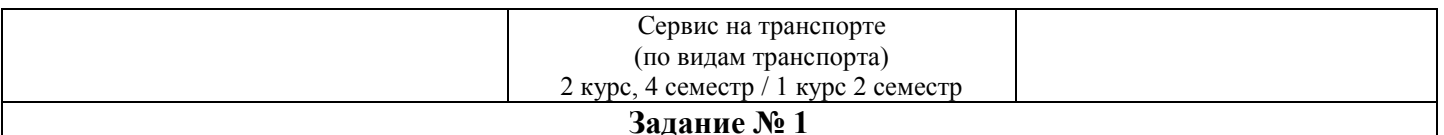

Содержание заданий:

Ответить на теоретические вопросы

- 1. Порядок продажи билетов.
- 2. Расчет стоимости провоза груза и оформление товарно-транспортных документов
- 3. Решение ситуационной задачи.

#### **Инструкция**

1. Внимательно прочитайте задание.

2. При ответе Вы можете воспользоваться *Постановлением Правительства РФ от 02.03.2005г., № 111 «Правила оказания услуг по перевозке пассажиров, а также грузов, багажа и грузобагажа для личных (бытовых) нужд, не связанных с осуществлением предпринимательской деятельности», Правилами перевозок пассажиров, багажа и грузобагажа на железнодорожном транспорте». Приказ № 473 от 2013, Сборником таблиц стоимости проезда пассажиров железнодорожным транспортом во внутригосударственном сообщении, калькулятором.*

- 3. Максимальное время выполнения задания 30 минут.
- 4. Критерии оценки результата:

 - «отлично» - теоретическое содержание учебной дисциплины освоено полностью, без пробелов, необходимые практические навыки работы с освоенным материалом сформированы, все предусмотренные рабочей программой задания выполнены;

- «хорошо»- теоретическое содержание учебной дисциплины освоено полностью, без пробелов, необходимые практические навыки работы с освоенным материалом в основном сформированы, все предусмотренные рабочей программой задания выполнены, некоторые из выполненных заданий содержат незначительные ошибки;

- «удовлетворительно» - теоретическое содержание учебной дисциплины освоено частично, но пробелы не носят систематического характера, необходимые практические навыки работы с освоенным материалом в основном сформированы, большинство, предусмотренных рабочей программой заданий выполнено, некоторые виды заданий выполнены с ошибками;

- «неудовлетворительно» - теоретическое содержание учебной дисциплины не освоено, необходимые практические навыки работы не сформированы, большинство, предусмотренных рабочей программой заданий не выполнено

Преподаватель В. В. Тимофеев

## **3. Фонд оценочных средств для проверки результатов освоения программы профессионального модуля по практике**

### **3.1 Общие положения**

Целью проверки результатов освоения программы профессионального модуля по учебной и (или) производственной практике является оценка: 1) профессиональных и общих компетенций; 2) практического опыта и умений.

Итоговая оценка по учебной и (или) производственной практике выставляется на основании данных аттестационного листа (характеристики профессиональной деятельности обучающегося на практике) с указанием видов работ, выполненных обучающимся во время практики, их объема, качества выполнения в соответствии с технологией и (или) требованиями организации, в которой проходила практика по пятибалльной системе.

## **3.2 Виды работ практики и проверяемые результаты обучения по профессиональному модулю**

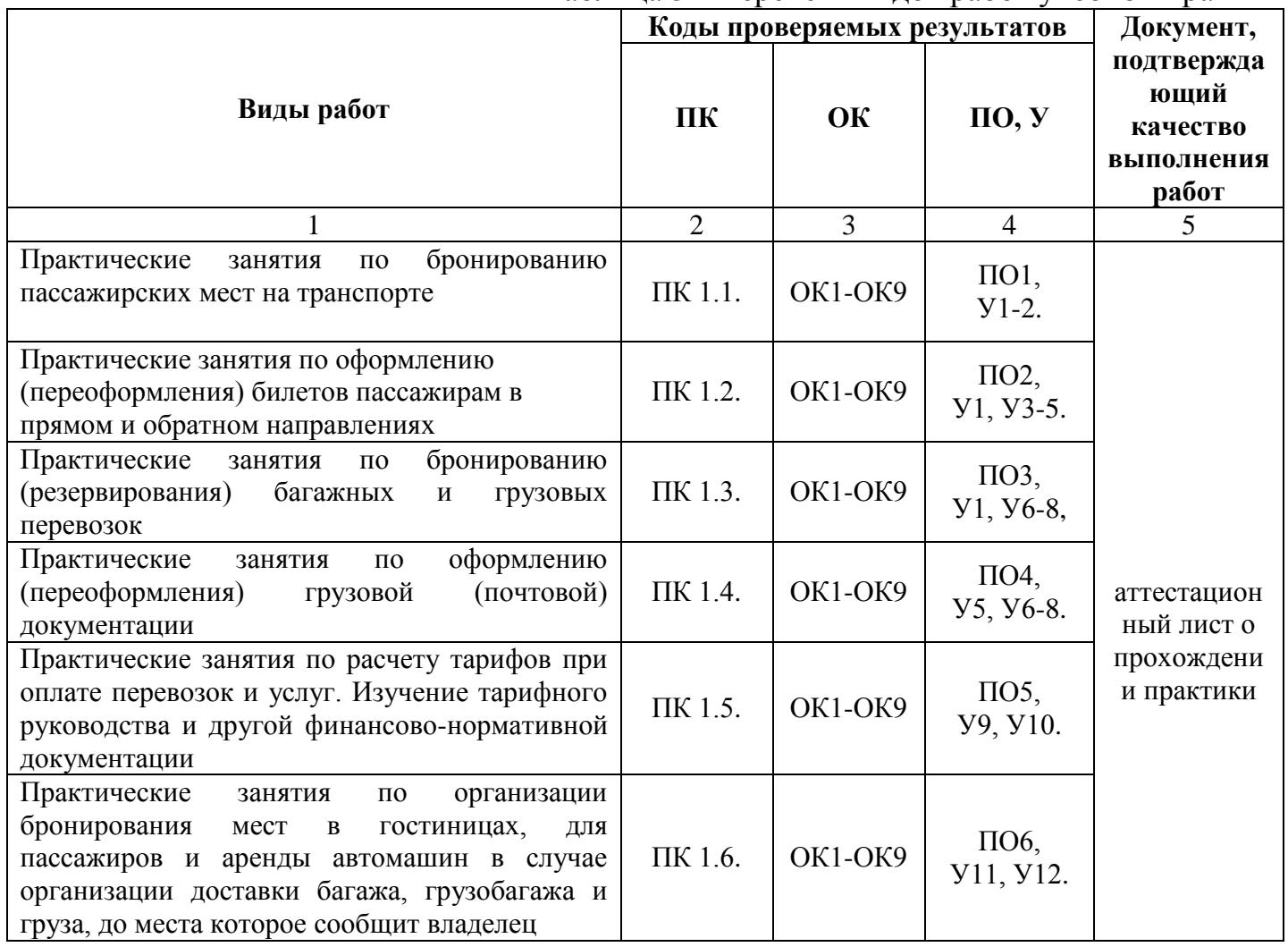

Таблица 3 - Перечень видов работ учебной практики

Таблица 4 - Перечень видов работ производственной практики

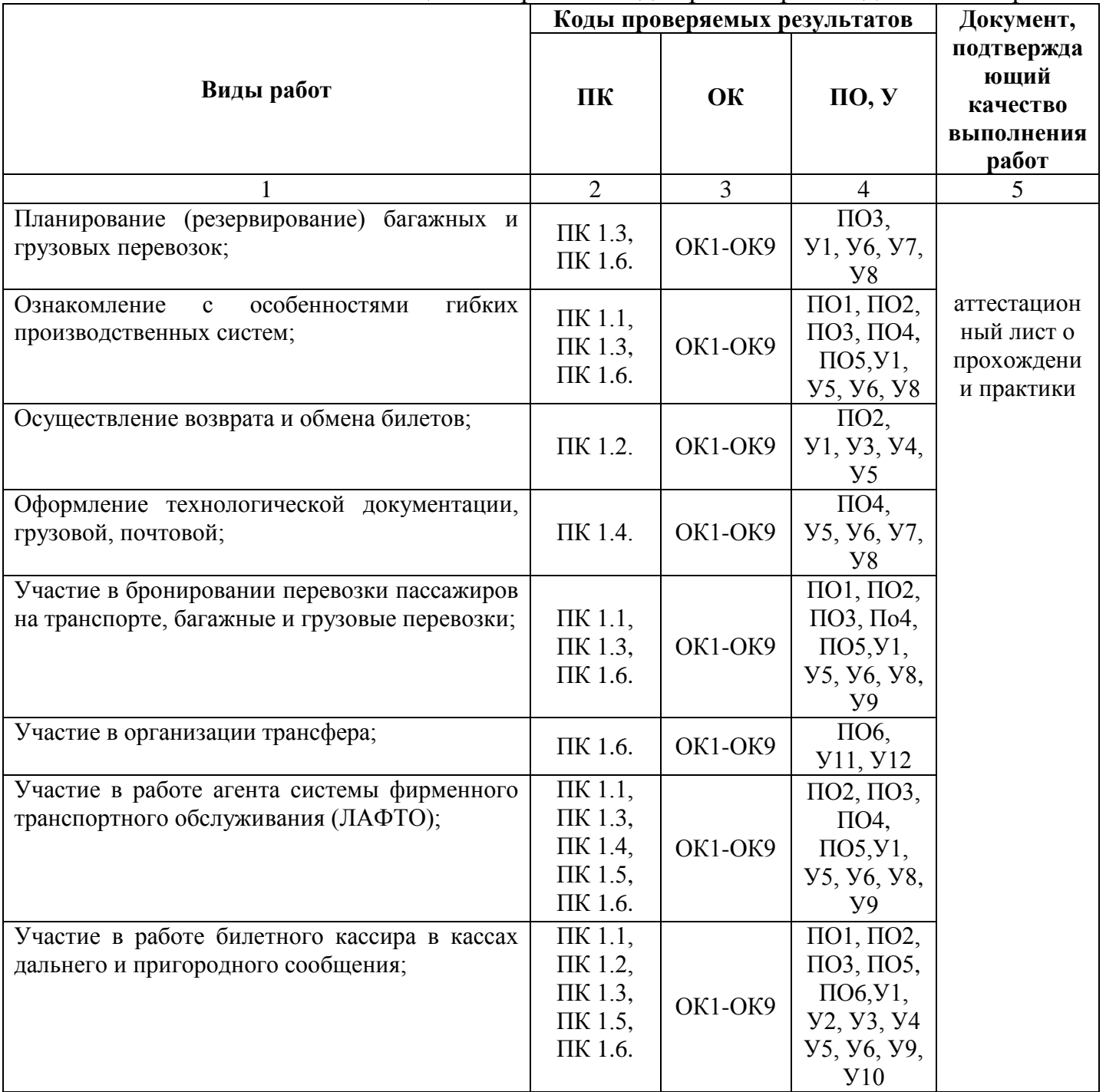

## **3.3 Форма аттестационного листа по практике**

**Аттестационный лист прохождения учебной практики (получение первичных профессиональных умений и навыков)**

(листов по количеству практик согласно УП)

Обучающегося \_\_\_\_\_\_\_\_\_\_\_\_\_\_\_\_\_\_\_\_\_\_\_\_\_\_\_\_\_\_\_\_\_\_\_\_\_\_\_\_\_\_\_\_\_\_\_

(фамилия, имя, отчество)

Освоившего программу учебной практики по профессиональному модулю ПМ.01 Бронирование и продажа перевозок и услуг в объеме 36 часов с « »

 $20 \text{ m} \times 20$ .

Цель практики формирование у обучающихся практических профессиональных умений, приобретение первоначального практического опыта для последующего освоения ими общих и профессиональных компетенций по избранной специальности.

Оценка результатов формирования общих и профессиональных компетенций

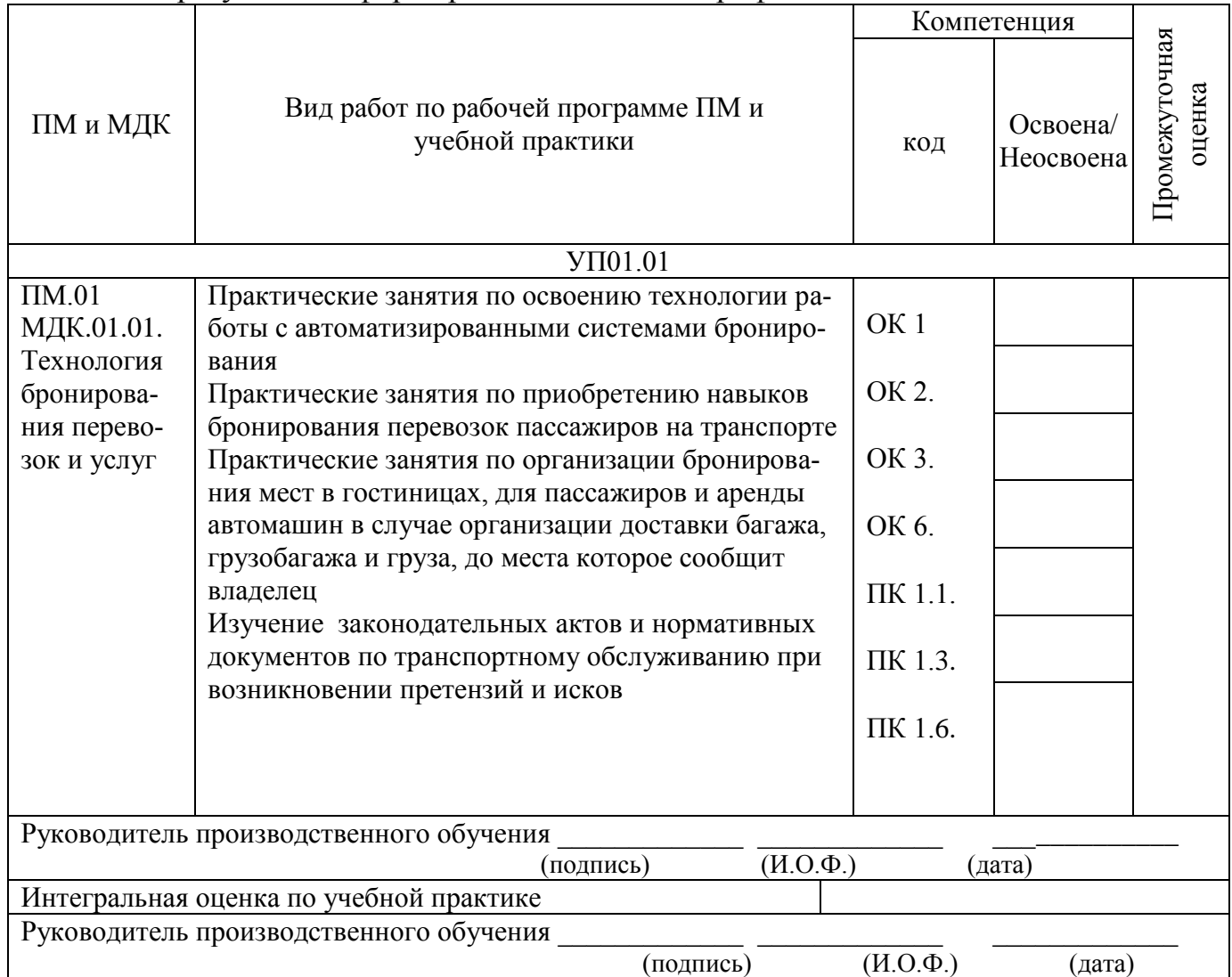

## **Аттестационный лист прохождения учебной практики (получение первичных профессиональных умений и навыков)**

(листов по количеству практик согласно УП)

Обучающийся

(фамилия, имя, отчество)

Освоившего программу учебной практики по профессиональному модулю ПМ.01 Бронирование и продажа перевозок и услуг в объеме 72 часа с « »  $20 \text{ no} \ll \rightarrow$  20.

Цель практики формирование у обучающегося практических профессиональных умений, приобретение первоначального практического опыта для последующего освоения ими общих и профессиональных компетенций по избранной специальности.

Оценка результатов формирования общих и профессиональных компетенций

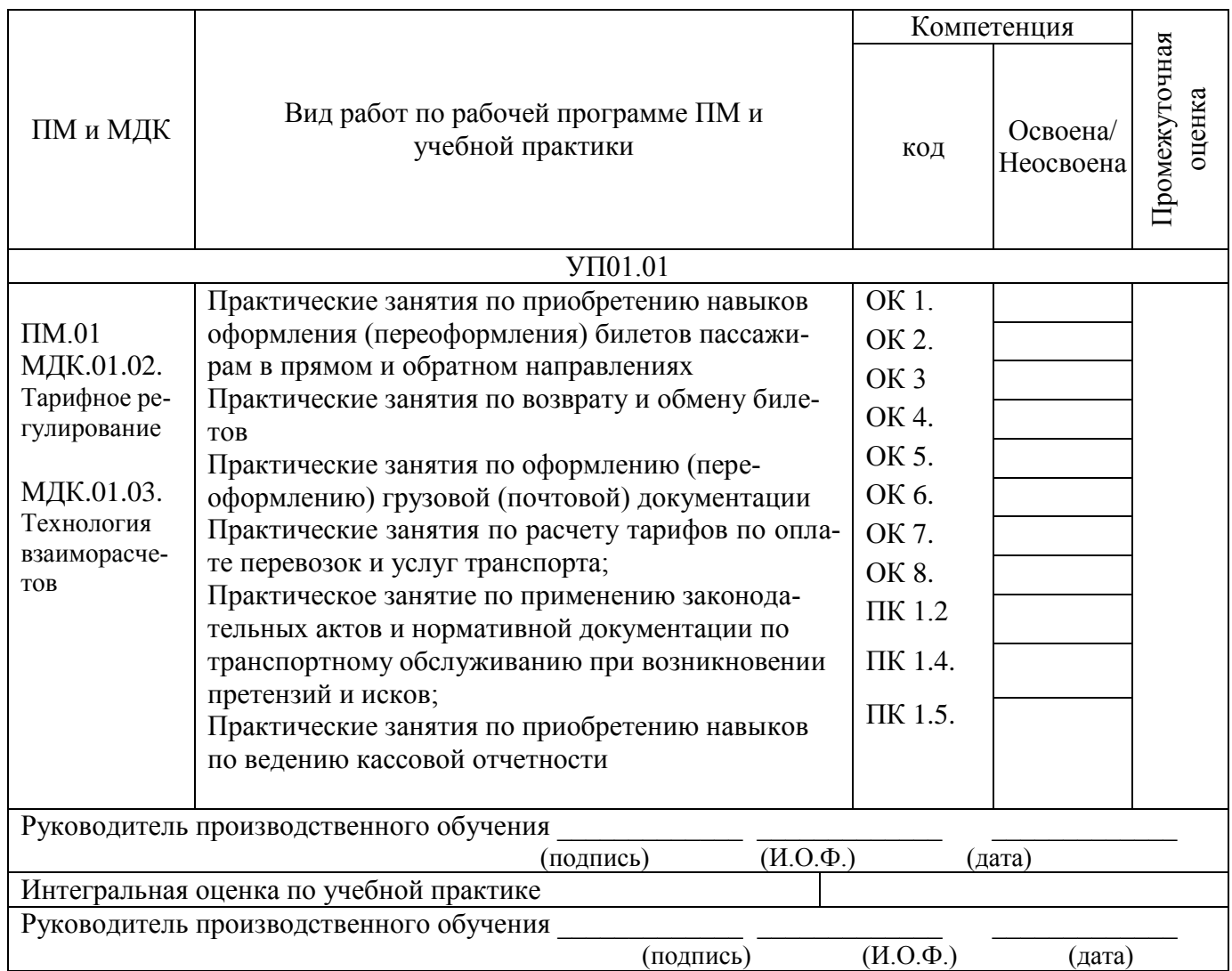

## **Аттестационный лист результатов прохождения производственной (по профилю специальности) практики**

Обучающегося \_\_\_\_\_\_\_\_\_\_\_\_\_\_\_\_\_\_\_\_\_\_\_\_\_\_\_\_\_\_\_\_\_\_\_\_\_\_\_\_\_\_\_\_\_\_\_\_\_

(фамилия, имя, отчество)

Освоившего программу производственной практики по профессиональному модулю ПМ.01 Бронирование и продажа перевозок и услуг в объеме 36 часов, с  $\langle \langle \rangle \rangle$   $\langle \rangle$  20  $\overline{p}$  no  $\langle \rangle$   $\langle \rangle$  20.

Во время прохождения практики исполнял обязанности соответствующие должности инженерная, техническая, рабочая (нужное подчеркните)

Оценка результатов формирования общих и профессиональных компетенций

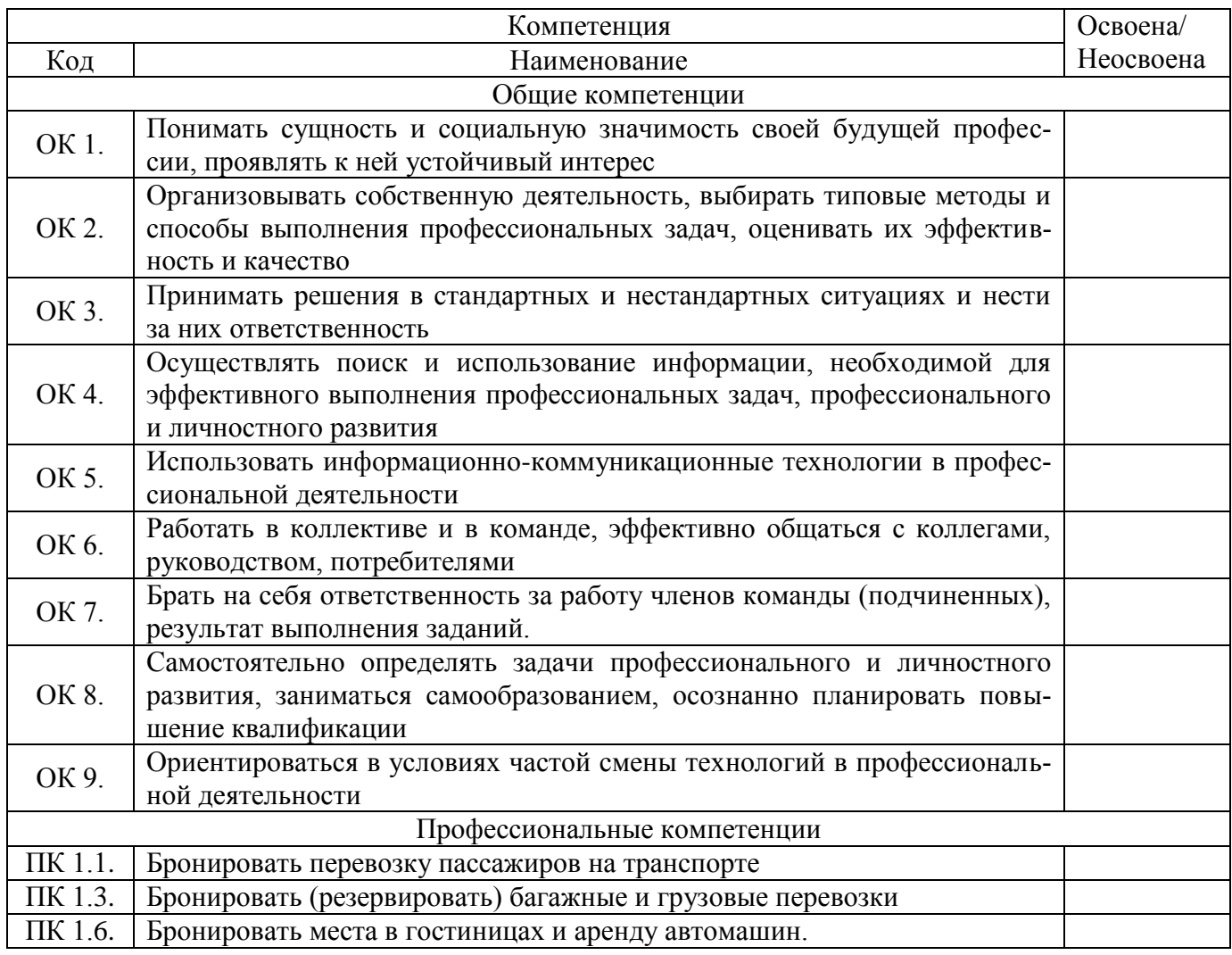

5. Недостатки в подготовке

6. Оценка подготовки обучающегося (5 – отлично, 4 – хорошо, 3 – удовлетворительно, 2 – неудовлетворительно)

\_\_\_\_\_\_\_\_\_\_\_\_\_\_\_\_\_\_\_\_\_\_\_\_\_\_\_\_\_\_\_\_\_\_\_\_\_\_\_\_\_\_\_\_\_\_\_\_\_\_\_\_\_\_\_\_\_\_\_\_\_\_\_\_\_\_\_\_\_\_\_\_\_\_\_\_\_\_\_\_\_\_\_ \_\_\_\_\_\_\_\_\_\_\_\_\_\_\_\_\_\_\_\_\_\_\_\_\_\_\_\_\_\_\_\_\_\_\_\_\_\_\_\_\_\_\_\_\_\_\_\_\_\_\_\_\_\_\_\_\_\_\_\_\_\_\_\_\_\_\_\_\_\_\_\_\_\_\_\_\_\_\_\_\_\_\_

7. Оценка отношения обучающегося к работе (5 – отлично, 4 – хорошо, 3 – удовлетворительно, 2 – неудовлетворительно)

8. Оценка качества работы обучающегося (5 – отлично, 4 – хорошо, 3 – удовлетворительно, 2 – неудовлетворительно)

9. На каких должностях целесообразно использовать

\_\_\_\_\_\_\_\_\_\_\_\_\_\_\_\_\_\_\_\_\_\_\_\_\_\_\_\_\_\_\_\_\_\_\_\_\_\_\_\_\_\_\_\_\_\_\_\_\_\_\_\_\_\_\_\_\_\_\_\_\_\_\_\_\_

\_\_\_\_\_\_\_\_\_\_\_\_\_\_\_\_\_\_\_\_\_\_\_\_\_\_\_\_\_\_\_\_\_\_\_\_\_\_\_\_\_\_\_\_\_\_\_\_\_\_\_\_\_\_\_\_\_\_\_\_\_\_\_\_\_

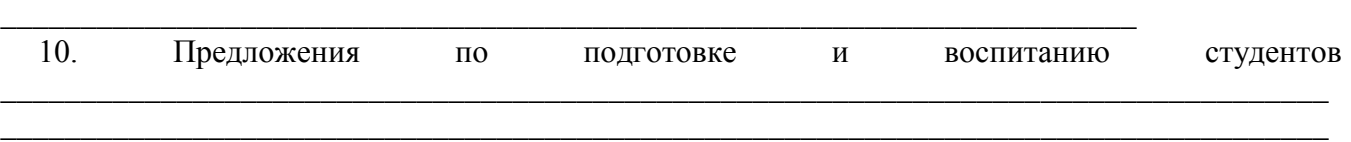

\_\_\_\_\_\_\_\_\_\_\_\_\_\_\_\_\_\_\_\_\_\_\_\_\_\_\_\_\_\_\_\_\_\_\_\_\_\_\_\_\_\_\_\_\_\_\_\_\_\_\_\_\_\_\_\_\_\_\_\_\_\_\_\_\_\_\_\_\_\_\_\_\_\_\_\_\_\_\_\_\_\_\_

11. Общая оценка по итогам прохождения производственной (по профилю специальности) практики (5 – отлично, 4 – хорошо, 3 – удовлетворительно, 2 – неудовлетворительно)

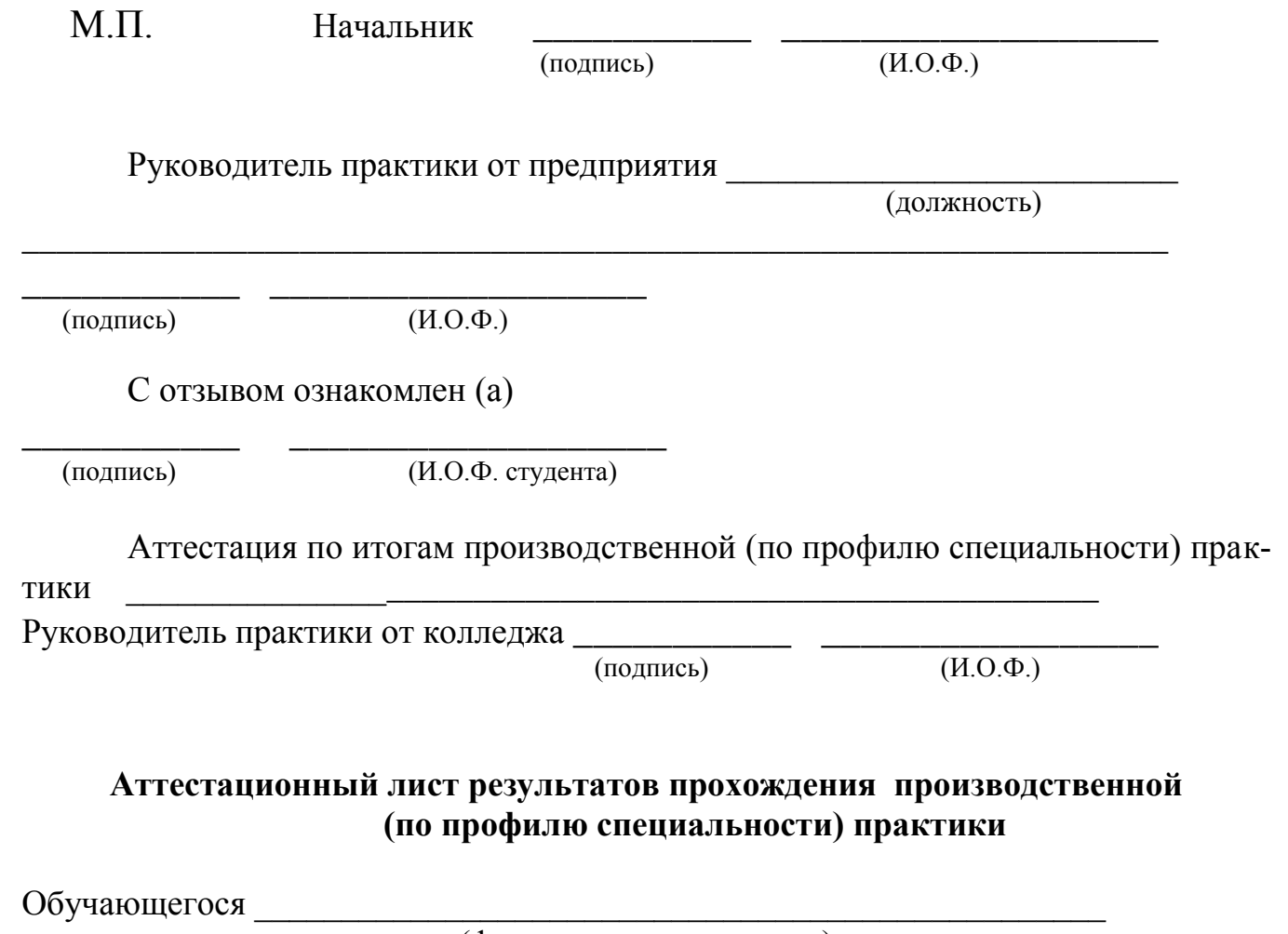

(фамилия, имя, отчество)

Освоившего программу производственной практики по профессиональному модулю ПМ.01 Бронирование и продажа перевозок и услуг в объеме 72 часа, с  $\langle \langle \rangle \rangle$   $\langle \rangle$   $\langle \rangle$  Во время прохождения практики исполнял обязанности соответствующие должности инженерная, техническая, рабочая (нужное подчеркните)

Оценка результатов формирования общих и профессиональных компетенций

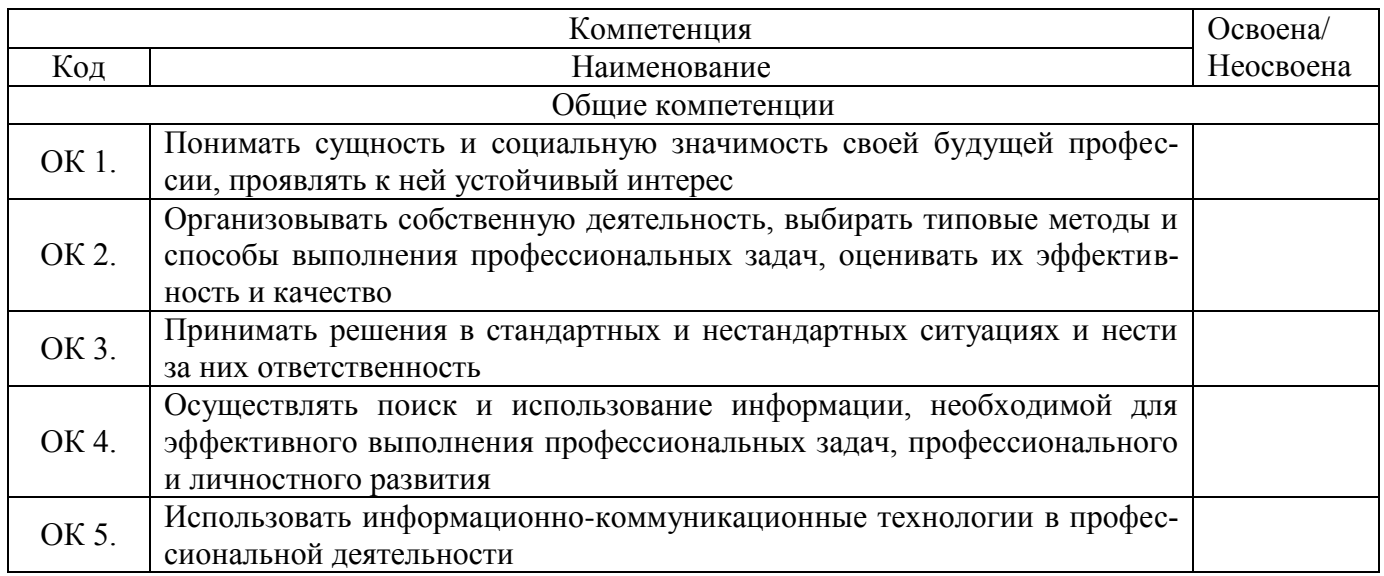

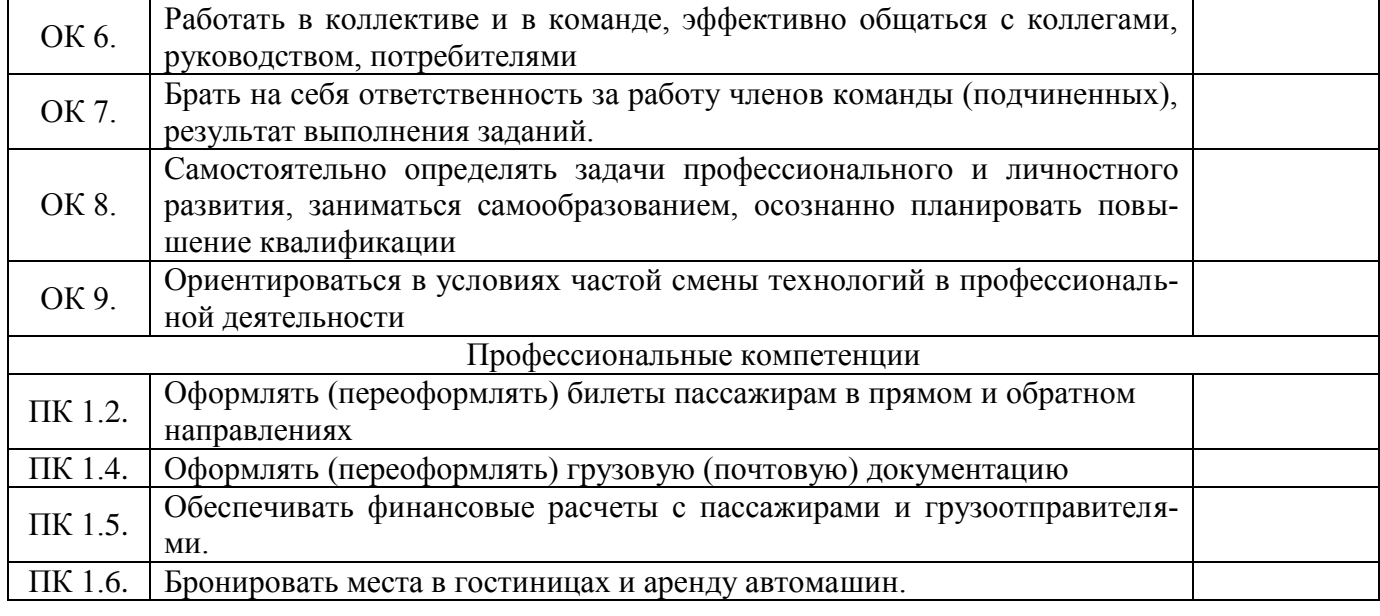

\_\_\_\_\_\_\_\_\_\_\_\_\_\_\_\_\_\_\_\_\_\_\_\_\_\_\_\_\_\_\_\_\_\_\_\_\_\_\_\_\_\_\_\_\_\_\_\_\_\_\_\_\_\_\_\_\_\_\_\_\_\_\_\_\_\_\_\_\_\_\_\_\_\_\_\_\_\_\_\_\_\_\_ \_\_\_\_\_\_\_\_\_\_\_\_\_\_\_\_\_\_\_\_\_\_\_\_\_\_\_\_\_\_\_\_\_\_\_\_\_\_\_\_\_\_\_\_\_\_\_\_\_\_\_\_\_\_\_\_\_\_\_\_\_\_\_\_\_\_\_\_\_\_\_\_\_\_\_\_\_\_\_\_\_\_\_

5. Недостатки в подготовке

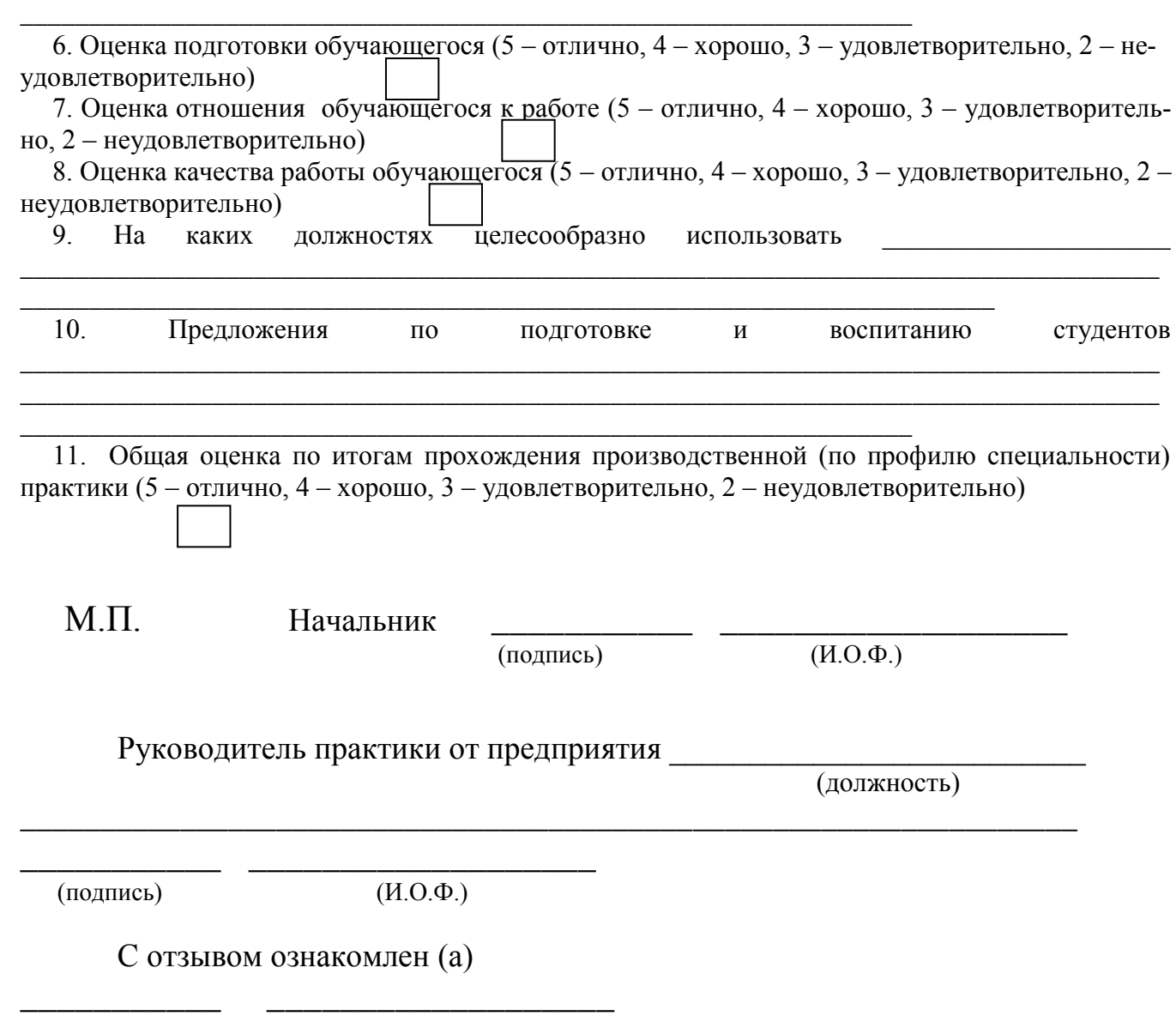

Аттестация по итогам производственной (по профилю специальности) прак-ТИКИ

Руководитель практики от колледжа

(подпись)

 $(H.O.\Phi)$ 

## Характеристика

## обучающегося в период прохождения практики

1. Регулярность посещения практики поставления практики

4. Общее впечатление об обучающемся - практиканте

Подпись руководителя практики от предприятия

(фамилия, имя, отчество)

 $M.\Pi.$ 

### **4. Контрольно-оценочные материалы для экзамена квалификационного**

## **4.1 Паспорт**

Контрольно-оценочные материалы предназначены для контроля и оценки результатов освоения профессионального модуля ПМ.01 Бронирование и продажа перевозок и услуг по специальности СПО 43.02.06 Сервис на транспорте (по видам транспорта).

Оцениваемые компетенции:

 ОК 1. Понимать сущность и социальную значимость своей будущей профессии, проявлять к ней устойчивый интерес.

ОК 2. Организовывать собственную деятельность, выбирать типовые методы и способы выполнения профессиональных задач, оценивать их эффективность и качество.

ОК 3. Принимать решения в стандартных и нестандартных ситуациях и нести за них ответственность.

ОК 4. Осуществлять поиск и использование информации, необходимой для эффективного выполнения профессиональных задач, профессионального и личностного развития.

ОК 5. Использовать информационно-коммуникационные технологии в профессиональной деятельности.

ОК 6. Работать в коллективе и команде, эффективно общаться с коллегами, руководством, потребителями.

ОК 7. Брать на себя ответственность за работу членов команды (подчиненных), результат выполнения заданий.

ОК 8. Самостоятельно определять задачи профессионального и личностного развития, заниматься самообразованием, осознанно планировать повышение квалификации.

ОК 9. Ориентироваться в условиях частой смены технологий в профессиональной деятельности

ПК 1.1. Бронировать перевозку пассажиров на транспорте.

ПК 1.2. Оформлять (переоформлять) билеты пассажирам в прямом и обратном направлениях.

ПК 1.3. Бронировать (резервировать) багажные и грузовые перевозки.

ПК 1.4. Оформлять (переоформлять) грузовую (почтовую) документацию.

ПК 1.5. Обеспечивать финансовые расчеты с пассажирами и грузоотправителями.

ПК 1.6. Бронировать места в гостиницах и аренду автомашин.

Экзамен квалификационный состоит из аттестационных испытаний следующих видов: устного ответа на вопросы.

К экзамену квалификационному допускаются обучающиеся, успешно освоившие элементы программы ПМ.01: теоретическую часть МДК.01.01, МДК.01.02, МДК.01.03. и практик.

### Пакет экзаменатора

#### ФЕДЕРАЛЬНОЕ АГЕНТСТВО ЖЕЛЕЗНОДОРОЖНОГО ТРАНСПОРТА **Улан-Удэнский колледж железнодорожного транспорта**

Улан-Удэнского института железнодорожного транспорта – филиала Федерального государственного бюджетного образовательного учреждения высшего образования «Иркутский государственный университет путей сообщения» (УУКЖТ УУИЖТ ИрГУПС)

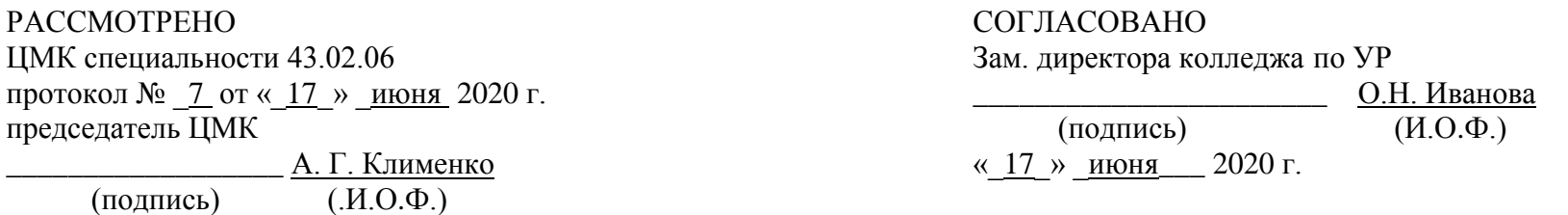

Пакет экзаменатора для оценки результатов освоения программы профессионального модуля ПМ. 01 Бронирование и продажа перевозок и услуг специальности 43.02.06 Сервис на транспорте (по видам транспорта) 3 курс, 6 семестр / 2 курс , 4 семестр

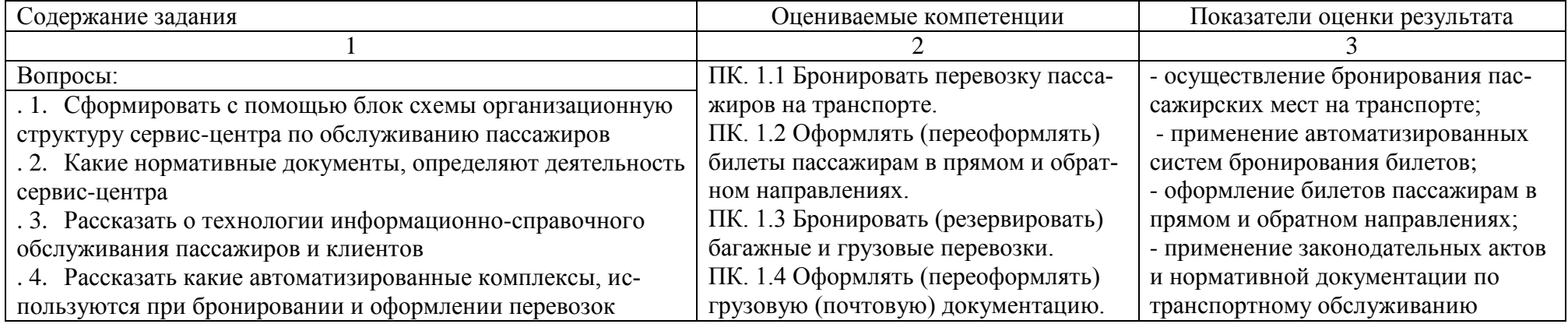

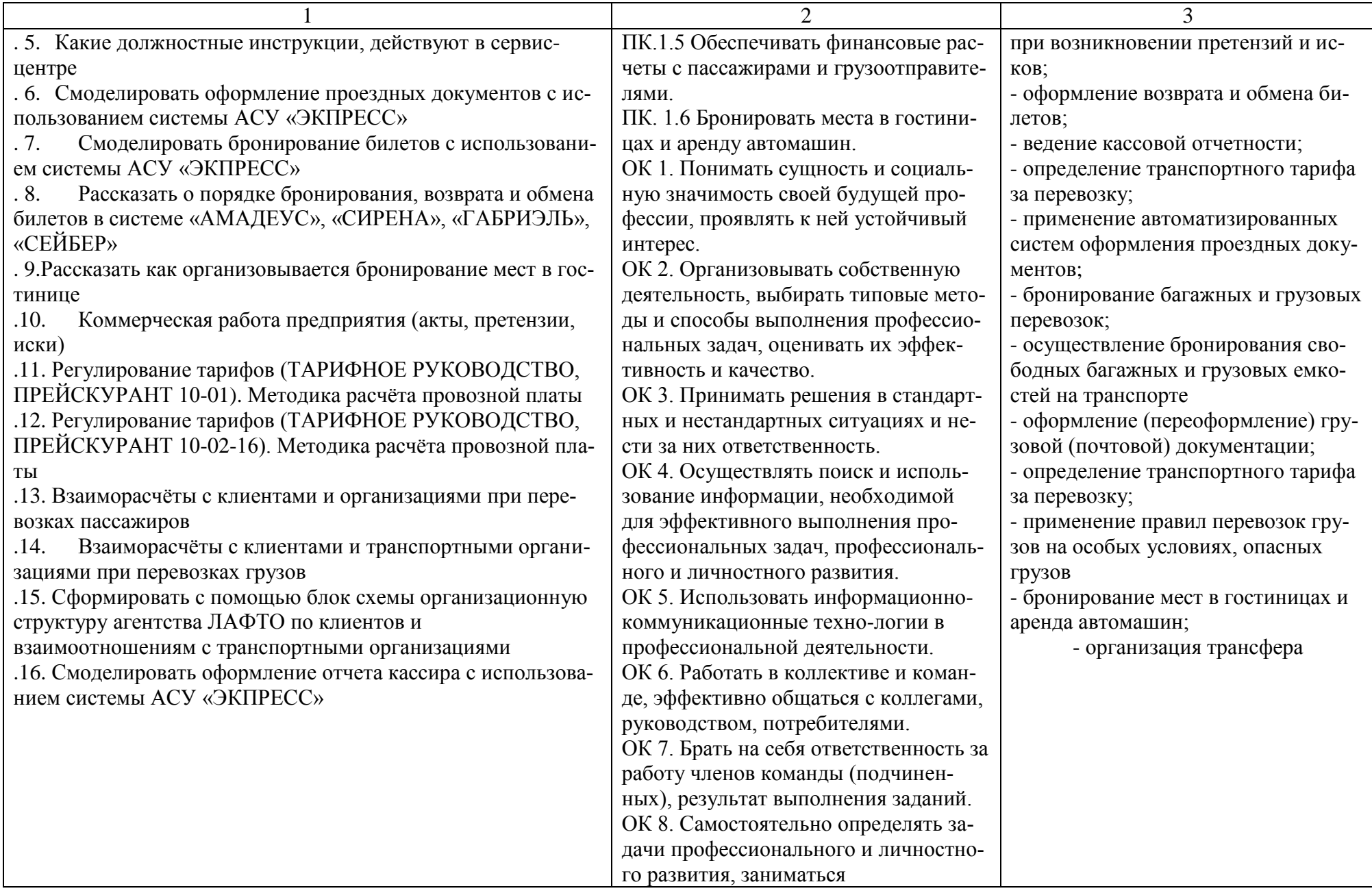

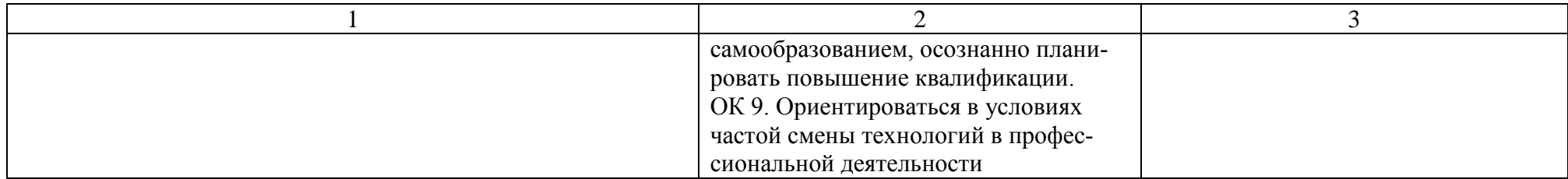

Условия выполнения задания:

- 1. Максимальное время выполнения задания: 20 мин.
- 2. Студенты могут воспользоваться: отчетами по выполнению практических работ и отчетами за прохождение учебной и производственной практике.
- 3. Критерии оценки:

 - «отлично» - теоретическое содержание ПМ.01 освоено полностью, без пробелов, необходимые практические навыки работы с освоенным материалом сформированы, все предусмотренные рабочей программой задания выполнены, все отчеты свидетельствующие о освоении профессиональных навыков сданы и защищены;

- «хорошо» - теоретическое содержание ПМ.01 освоено полностью, без пробелов, необходимые практические навыки работы с освоенным материалом в основном сформированы, все предусмотренные рабочей программой задания выполнены, некоторые из выполненных заданий содержат незначительные ошибки. В момент прохождения практики руководители практик отмечают положительную оценку работе обучающемуся;

- «удовлетворительно» - теоретическое содержание ПМ.01 освоено частично, но пробелы не носят систематического характера, необходимые практические навыки работы с освоенным материалом в основном сформированы, большинство, предусмотренных рабочей программой заданий выполнено, некоторые виды заданий выполнены с ошибками, от руководителей практик есть существенные замечания;

- «неудовлетворительно» - теоретическое содержание ПМ.01 не освоено, необходимые практические навыки работы не сформированы, большинство, предусмотренных рабочей программой заданий не выполнено

Преподаватель \_\_\_\_\_\_\_\_\_\_\_\_\_\_\_ В. В. Тимофеев

#### **4.3 Билет для экзаменующегося**

# ФЕДЕРАЛЬНОЕ АГЕНТСТВО ЖЕЛЕЗНОДОРОЖНОГО ТРАНСПОРТА

**Улан-Удэнский колледж железнодорожного транспорта**

Улан-Удэнского института железнодорожного транспорта – филиала Федерального государственного бюджетного образовательного учреждения высшего образования «Иркутский государственный университет путей сообщения» (УУКЖТ УУИЖТ ИрГУПС)

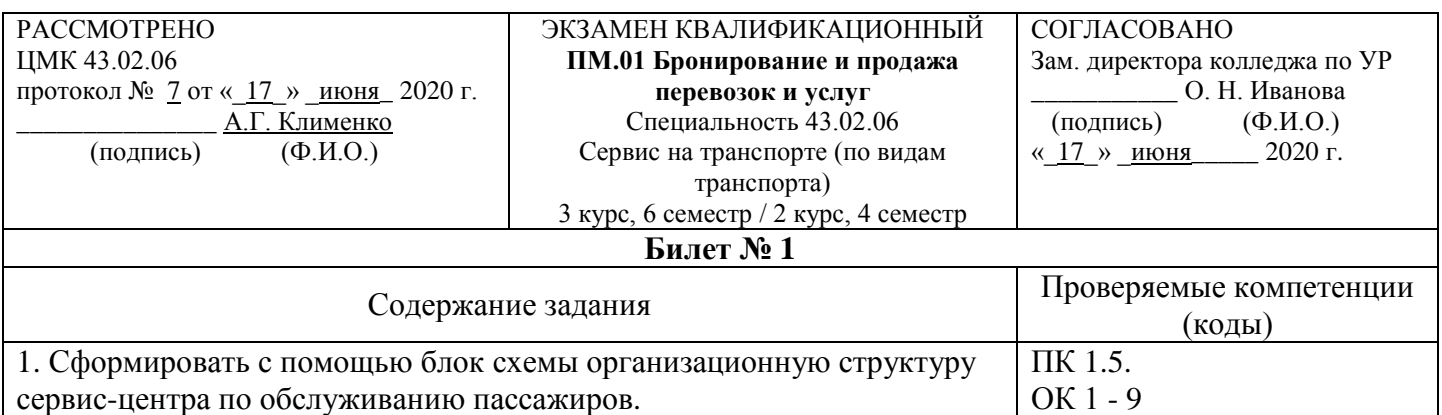

### **Инструкция**

#### 1. Внимательно прочитайте задание.

*2.* При ответе Вы можете воспользоваться *Постановлением Правительства РФ от 02.03.2005г., № 111 «Правила оказания услуг по перевозке пассажиров, а также грузов, багажа и грузобагажа для личных (бытовых) нужд, не связанных с осуществлением предпринимательской деятельности», Правилами перевозок пассажиров, багажа и грузобагажа на железнодорожном транспорте». Приказ № 473 от 2013, Сборником таблиц стоимости проезда пассажиров железнодорожным транспортом во внутригосударственном сообщении, калькулятором. Студенты могут воспользоваться: отчетами по выполнению практических работ и отчетами за прохождение учебной и производственной практике.*

3. Максимальное время выполнения задания 20 минут.

4. Критерии оценки результата:

- «отлично» - теоретическое содержание ПМ.01 освоено полностью, без пробелов, необходимые практические навыки работы с освоенным материалом сформированы, все предусмотренные рабочей программой задания выполнены, все отчеты свидетельствующие о освоении профессиональных навыков сданы и защищены;

- «хорошо» - теоретическое содержание ПМ.01 освоено полностью, без пробелов, необходимые практические навыки работы с освоенным материалом в основном сформированы, все предусмотренные рабочей программой задания выполнены, некоторые из выполненных заданий содержат незначительные ошибки. В момент прохождения практики руководители практик отмечают положительную оценку работе обучающемуся;

- «удовлетворительно» - теоретическое содержание ПМ.01 освоено частично, но пробелы не носят систематического характера, необходимые практические навыки работы с освоенным материалом в основном сформированы, большинство, предусмотренных рабочей программой заданий выполнено, некоторые виды заданий выполнены с ошибками, от руководителей практик есть существенные замечания;

- «неудовлетворительно» - теоретическое содержание ПМ.01 не освоено, необходимые практические навыки работы не сформированы, большинство, предусмотренных рабочей программой заданий не выполнено

Преподаватель В. В. Тимофеев

#### **1.** ОЦЕНОЧНАЯ ВЕДОМОСТЬ ПО ПРОФЕССИОНАЛЬНОМУ МОДУЛЮ **ПМ.01 Бронирование и продажа перевозок и услуг**

#### Бартагаев Максим Константинович

(ФИО)

обучающийся на 3 курсе по специальности СПО 43.02.06 Сервис на транспорте (по видам транспорта)

освоил программу профессионального модуля ПМ.01 Бронирование и продажа перевозок и услуг в объеме 492 часа

Результаты промежуточной аттестации по элементам профессионального модуля

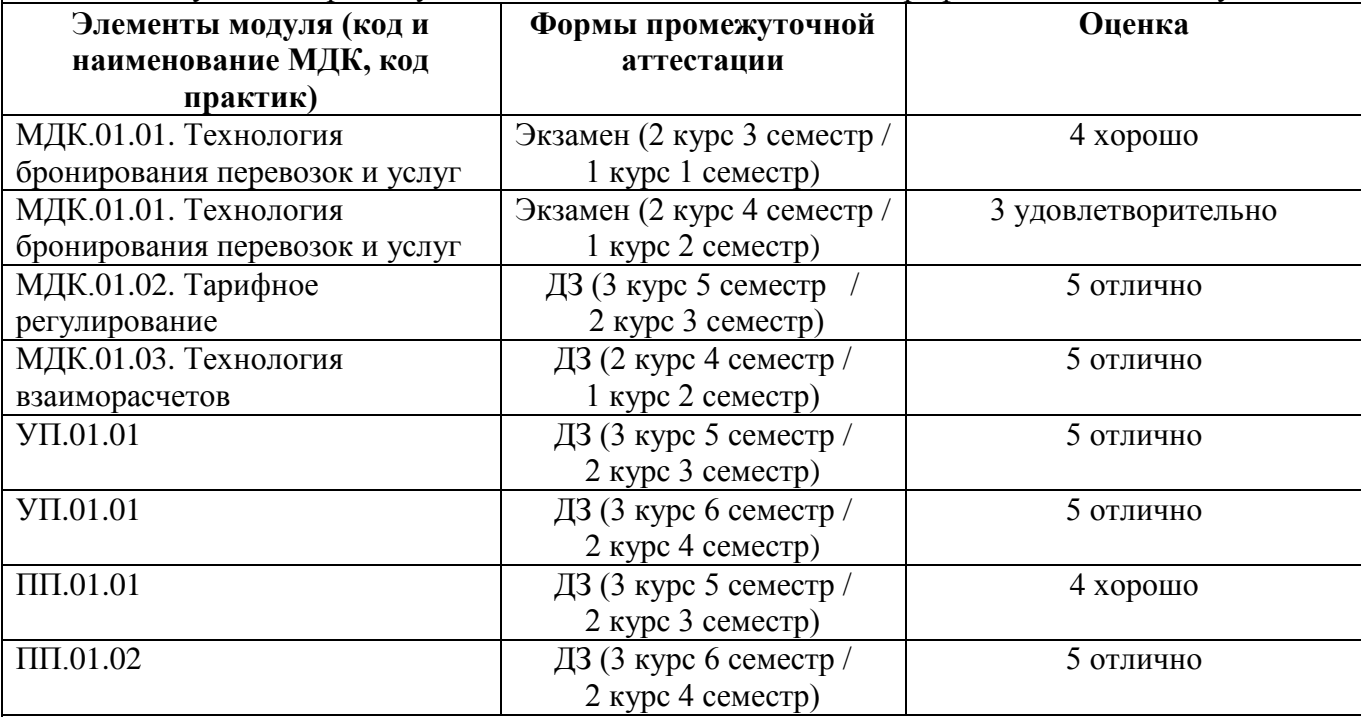

#### **Итоги экзамена квалификационного по профессиональному модулю**

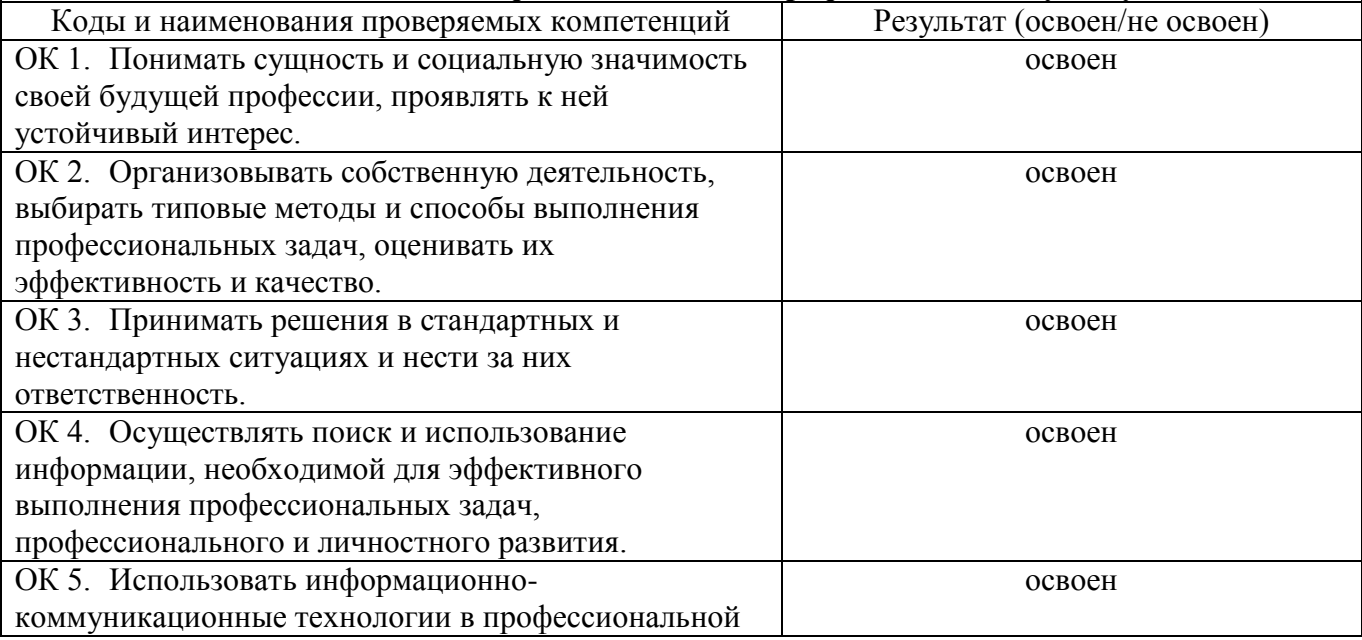

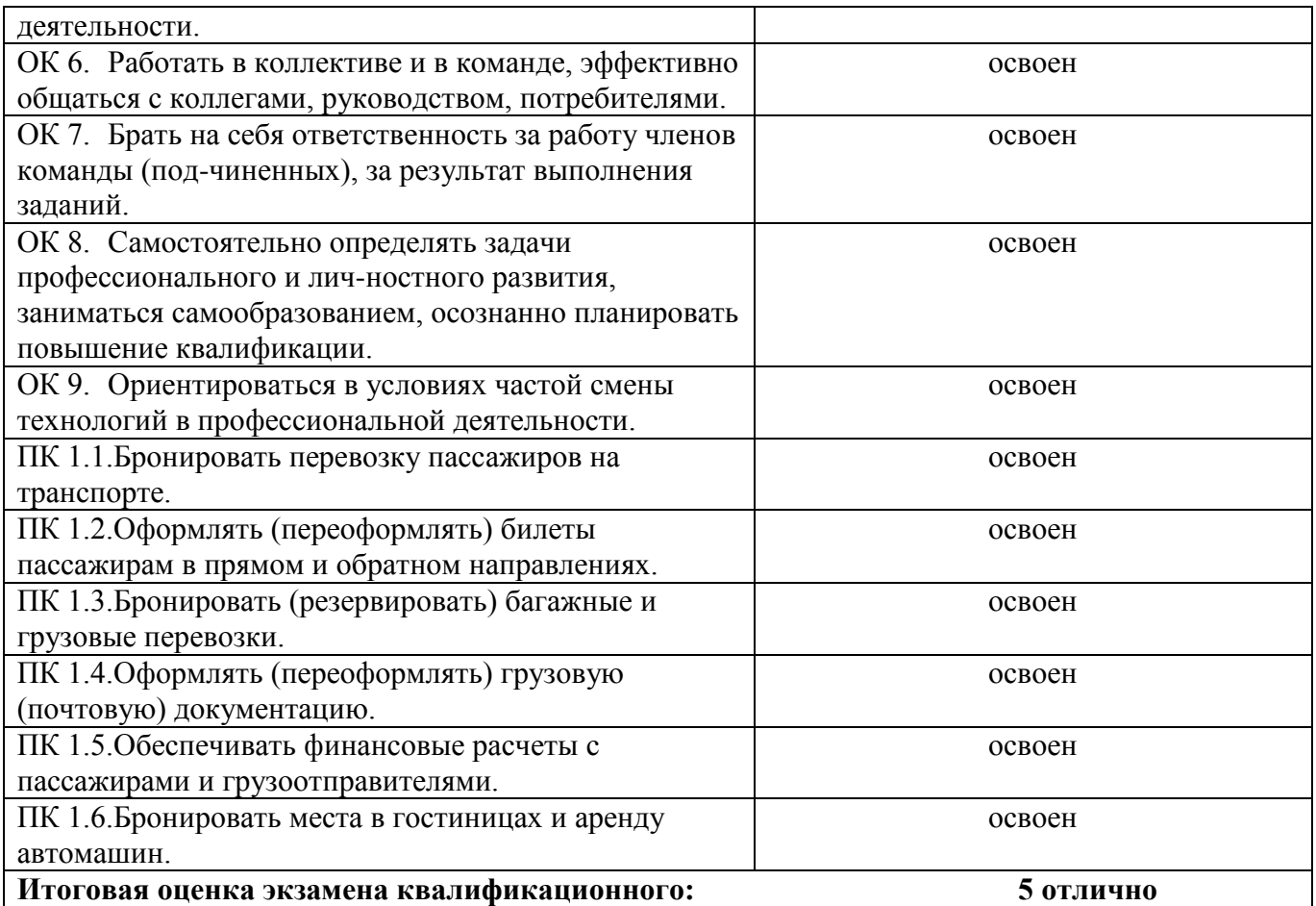

«<u>17</u>» <u>апреля</u> 20<u>18</u> г.

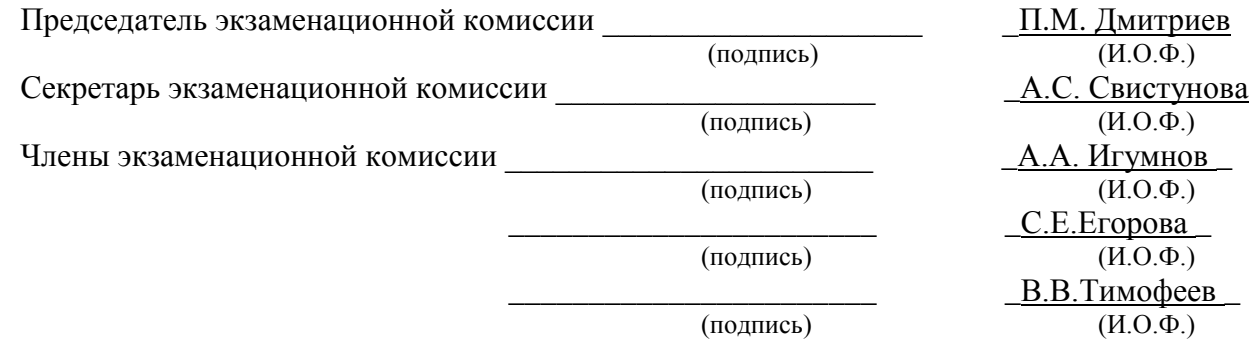

# **Приложение 1 Сводная таблица-ведомость по ПМ. 01**

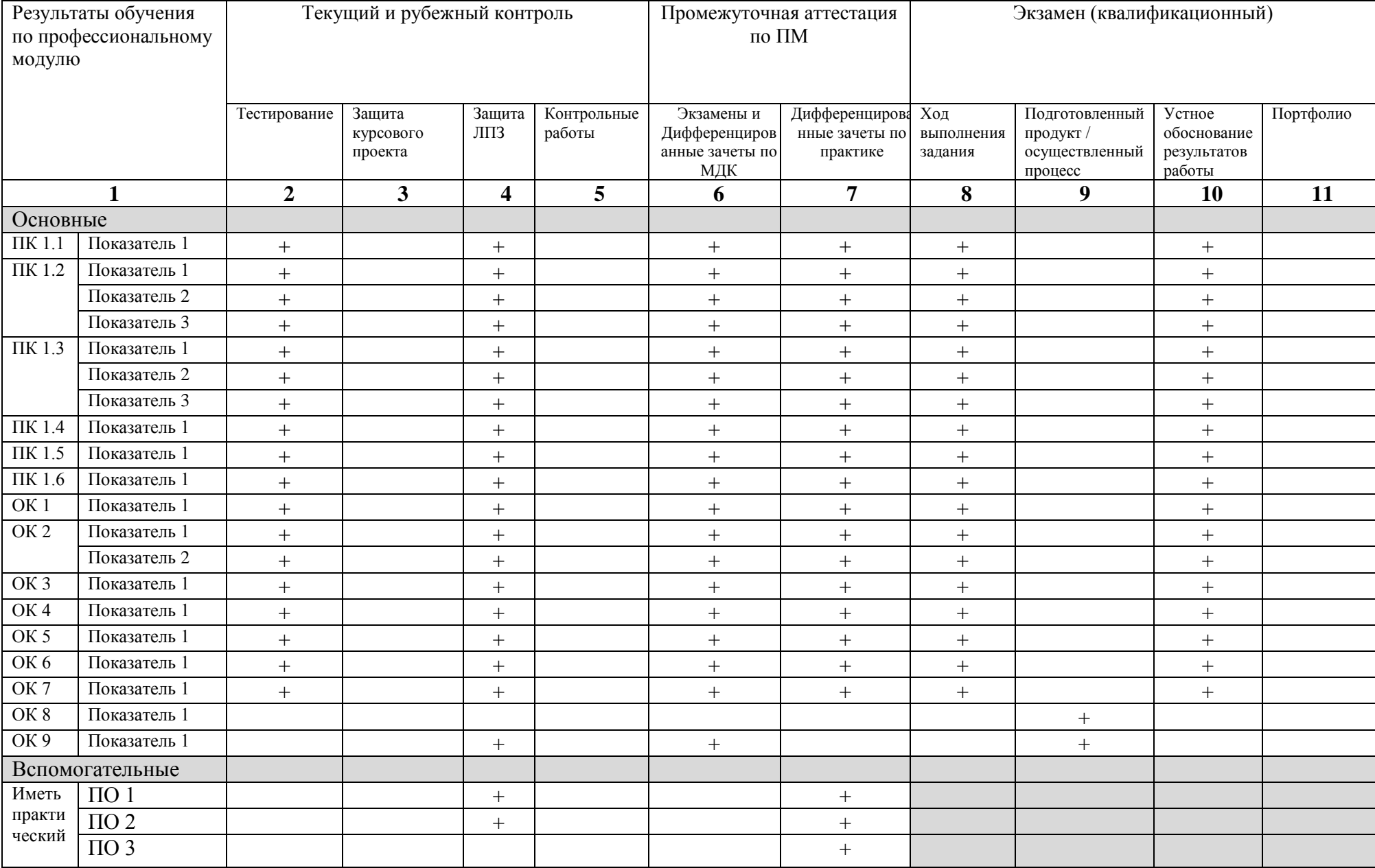

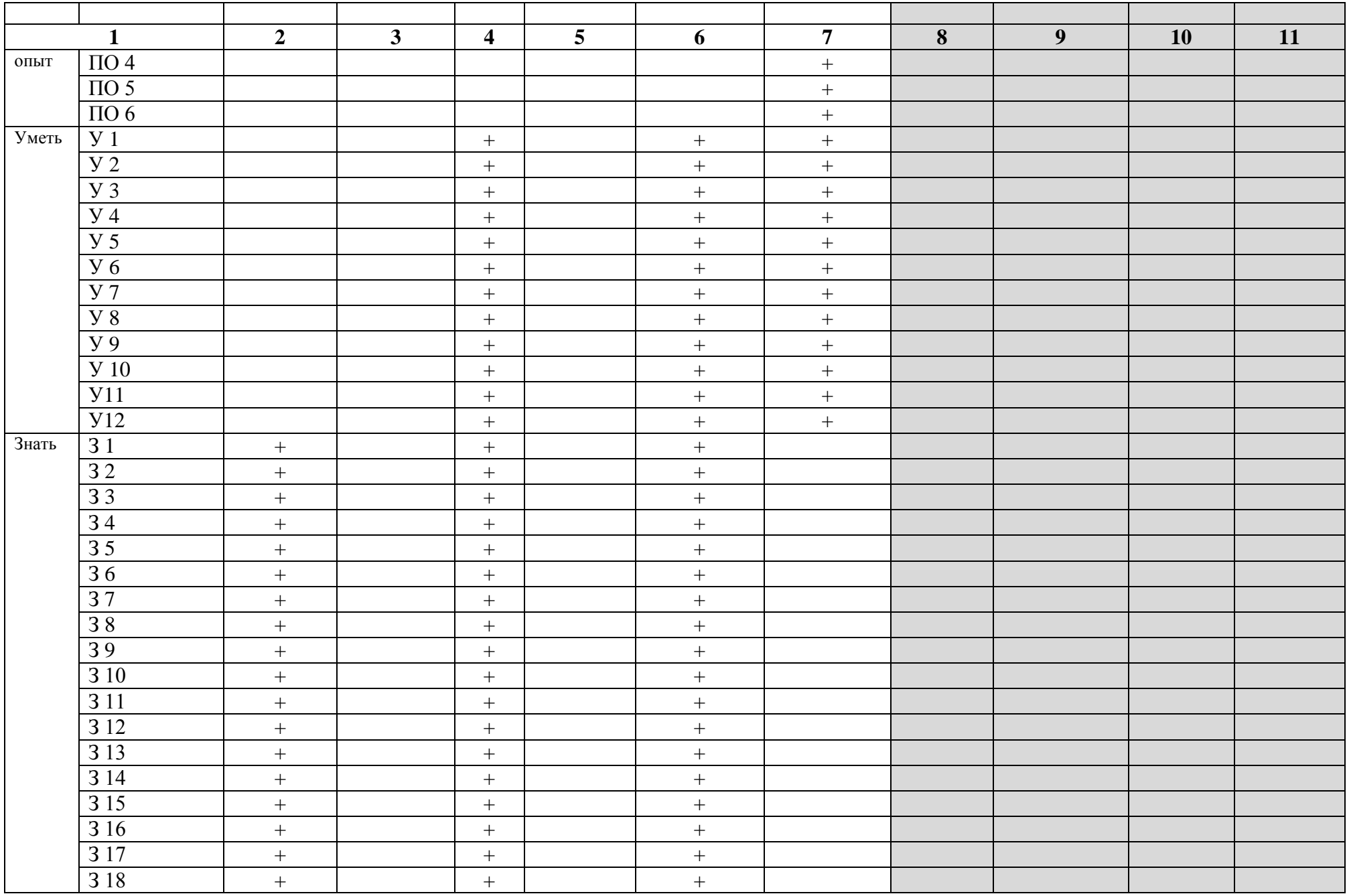